UFRB - UNIVERSIDADE FEDERAL DO RECÔNCAVO DA BAHIA CETEC - CENTRO DE CIÊNCIAS EXATAS E TECNOLÓGICAS BACHARELADO DE ENGENHARIA DA COMPUTAÇÃO

# INVESTIGAÇÃO DE TÉCNICAS DE IMPLEMENTAÇÃO DE VARIABILIDADE PARA FRAMEWORKS JAVASCRIPT MODERNOS

TAIRONE CONCEIÇÃO DIAS

CRUZ DAS ALMAS 2019

TAIRONE CONCEIÇÃO DIAS

# INVESTIGAÇÃO DE TÉCNICAS DE IMPLEMENTAÇÃO DE VARIABILIDADE PARA FRAMEWORKS JAVASCRIPT MODERNOS

Trabalho de conclusão de curso apresentado à Universidade Federal do Recôncavo da Bahia como parte dos requisitos para a obtenção do título de Bacharel em Engenharia da Computação.

Orientador: Tassio Ferreira Vale

Cruz das Almas 2019

## UNIVERSIDADE FEDERAL DO RECÔNCAVO DA BAHIA **CETEC - CENTRO DE CIÊNCIAS EXATAS E TECNOLÓGICAS** BACHARELADO EM ENGENHARIA DA COMPUTAÇÃO

## INVESTIGAÇÃO DE TÉCNICAS DE IMPLEMENTAÇÃO DE VARIABILIDADE PARA **FRAMEWORKS JAVASCRIPT MODERNOS**

Aprovada em: 05/07/2019

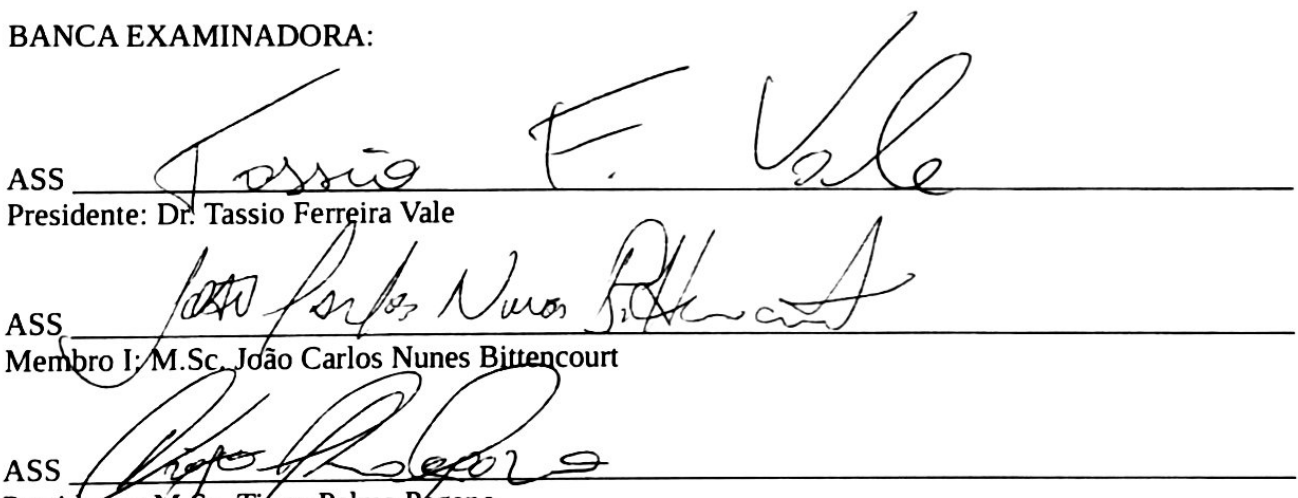

Presidente: M.Sc. Tágo Palma Págano

Orientador: Dr. Tassio Ferreira Vale Graduando: Tairone Conceição Dias

CRUZ DAS ALMAS, 05 DE JULHO DE 2019

Dedico este trabalho aos meus pais  $pelo\,\,incentivo,\,\,apoio\,\,e\,\,motivação$  $\emph{desde o início de minha vida.}$ 

# Agradecimentos

Agradeço a todos que contribuíram no decorrer da minha graduação, em especial:

A Deus, que devo minha vida, saúde e inteligência;

Aos meus pais, que sempre me apoiaram e deram força para lutar e vencer na vida com honestidade;

A Brenda Beatriz pelo amor, incentivo e compreensão nos momentos difíceis;

Aos meus amigos que contribuíram direta ou indiretamente neste trabalho, em especial, Douglas Jamson e Joshua Passos;

Ao Prof. Dr. Tassio Ferreira Vale, pela orientação, competência, disponibilidade e transmissão de conhecimentos.

"Everybody in this country should learn how to program a computer... because it teaches you how to think!" (Steve Jobs)

## Resumo

Em um contexto de desenvolvimento de software, uma das abordagens para implementar produtos de software similares com qualidade e eficiência é a Linha de Produção de Software [\(LPS\)](#page-11-0), onde há uma identificação e tratamento sistemático da variabilidade presente nas funcionalidades dos projetos. Uma das linguagens de programação utilizadas para desenvolvimento de sistemas ´e JavaScript [\(JS\)](#page-11-1). Sendo [JS](#page-11-1) uma das linguagens de programação crescentes no mundo, organizações desenvolvem *frameworks* de modo a aperfeiçoá-la, e por consequência, introduzi-la nos mais diversos cenários e plataformas existentes, como é o caso do Angular e Ionic. Contudo, não foram encontradas evidên-cias na literatura que abordem sobre formas de implementar [LPS,](#page-11-0) através de técnicas de implementação de variabilidade, utilizando esta linguagem e seus *frameworks*. Este trabalho visa investigar a aplicabilidade das técnicas de implementação de variabilidade parâmetros, padrões de projeto, *frameworks* e componentes e serviços em *frameworks* [JS](#page-11-1) modernos. Para realizar essa investigação, com um estudo da literatura, definiu-se critérios de avaliação para as técnicas, sendo incluído o tempo de desenvolvimento, a fim de mensurar o esforço gasto pelo desenvolvedor para a implementação e desenvolveu-se um projeto piloto utilizando essas técnicas, identificando assim o seu comportamento em [LPS](#page-11-0) aplicados aos *frameworks Angular* e *Ionic*. Possuindo o conhecimento prático de implementação, aplicou-se as técnicas em um estudo de caso, onde foi possível analisar e identificar os benefícios e deficiências de cada técnica de implementação de variabilidade em um projeto de contexto real. Todas as técnicas foram aplicáveis as tecnologias Angular e Ionic, com exceção da técnica framework que apresentou uma limitação para compor automaticamente as *features* no processo de derivação do sistema final. Para o estudo de caso, componentes e serviços combinada como padrões de projeto foi a técnica candidata para o desenvolvimento por atender uma quantidade maior de critérios de avaliação.

Palavras-chave: JavaScript, Linhas de Produção de Software Orientado a Feature, Gerenciamento de Variabilidade.

## Abstract

In a software developement context, Software Product Line [\(SPL\)](#page-11-2) is an approach to support the implementation of similar software products with quality and efficiency, based on a systematic identification and management of the variability present in the products' features. One of the programming languages used for software development is JavaScript [\(JS\)](#page-11-1), which is one of the fastest growing programming languages. In its ecosystem, organizations develop frameworks such as Angular and Ionic. However, there is not evidence available in the literature addressing [SPL](#page-11-2) development through variability implementation techniques using JS and its related frameworks. This work aims to investigate the applicability of variability implementation techniques (e.g. parameters, design patterns, frameworks, components and services) in modern [JS](#page-11-1) frameworks. In order to carry out this research, a set of evaluation criteria were defined aiming to measure the effort expended by the developer for the implementation. In addition, a pilot project was developed using the variability implementation techniques to understand their characteristics when applied to SPLs using JS with the Angular framework. With the prior implementation knowledge, the techniques were investigated in a case of study, where it was possible to analyze and identify the benefits and deficiencies of each variability implementation technique in a real context project. All techniques were applicable to the Angular and Ionic technologies, except for the framework technique that presented a limitation to automatically compose the features in the process of derivation of the final system. For the case study, components and services combined as design patterns was the candidate technique for development because it meets a larger number of quality criteria.

Keywords: JavaScript, Feature-Oriented Software Product Lines, Variability Management.

# Lista de ilustrações

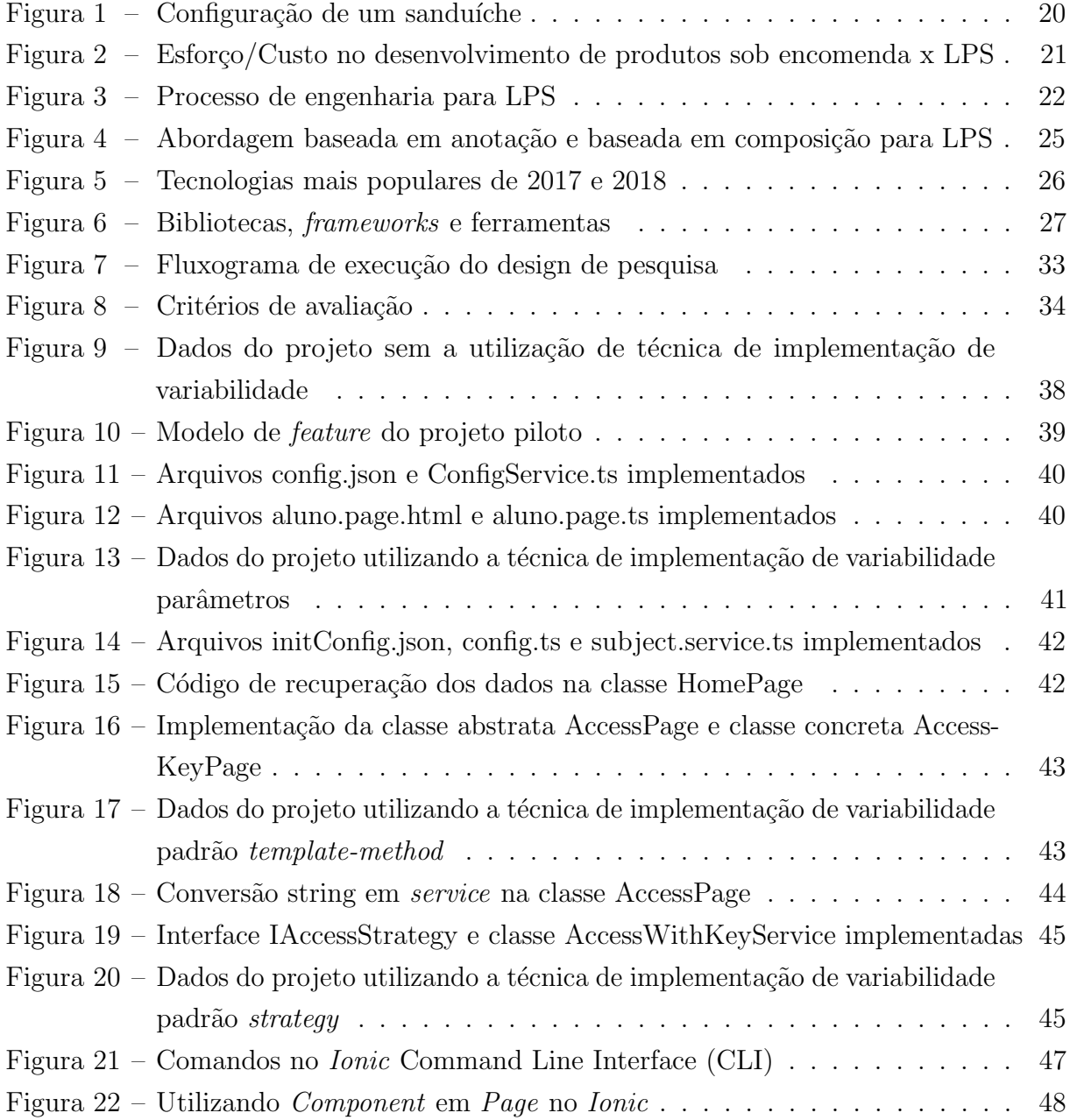

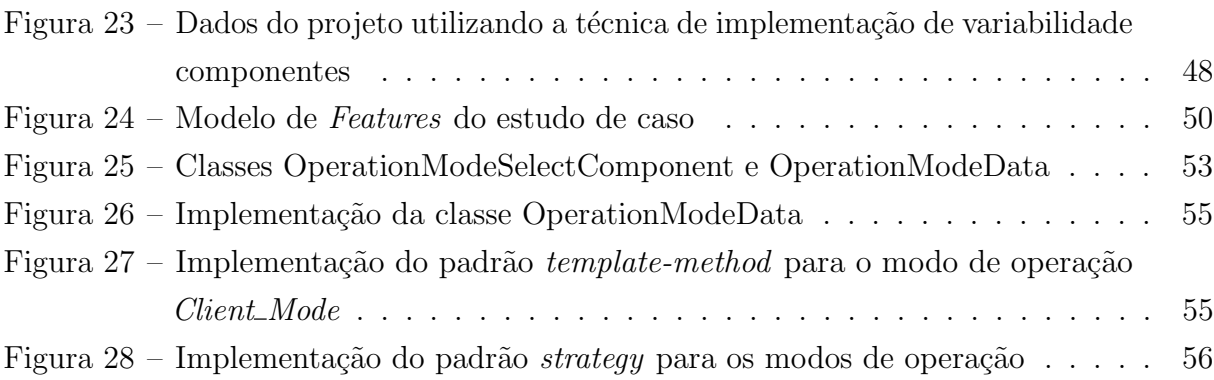

# Lista de tabelas

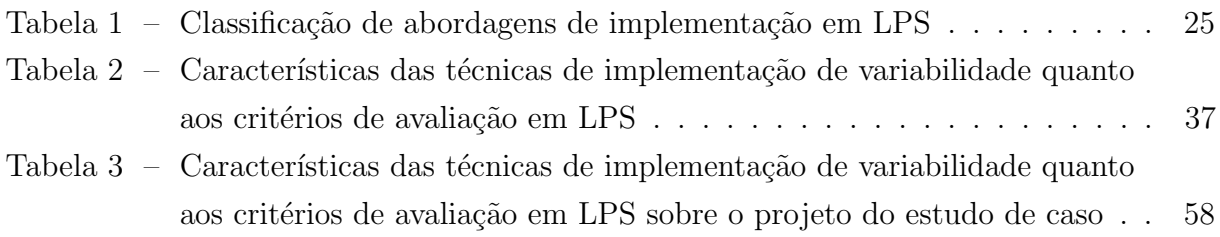

# Lista de siglas

<span id="page-11-7"></span><span id="page-11-6"></span><span id="page-11-5"></span><span id="page-11-4"></span><span id="page-11-3"></span><span id="page-11-2"></span><span id="page-11-1"></span><span id="page-11-0"></span>LPS Linha de Produção de Software SPL Software Product Line JS JavaScript HTML HyperText Markup Language CSS Cascading Style Sheets API Application Programming Interface PWA Progressive Web App IDE Integrated Development Environment CLI Command Line Interface

# Sumário

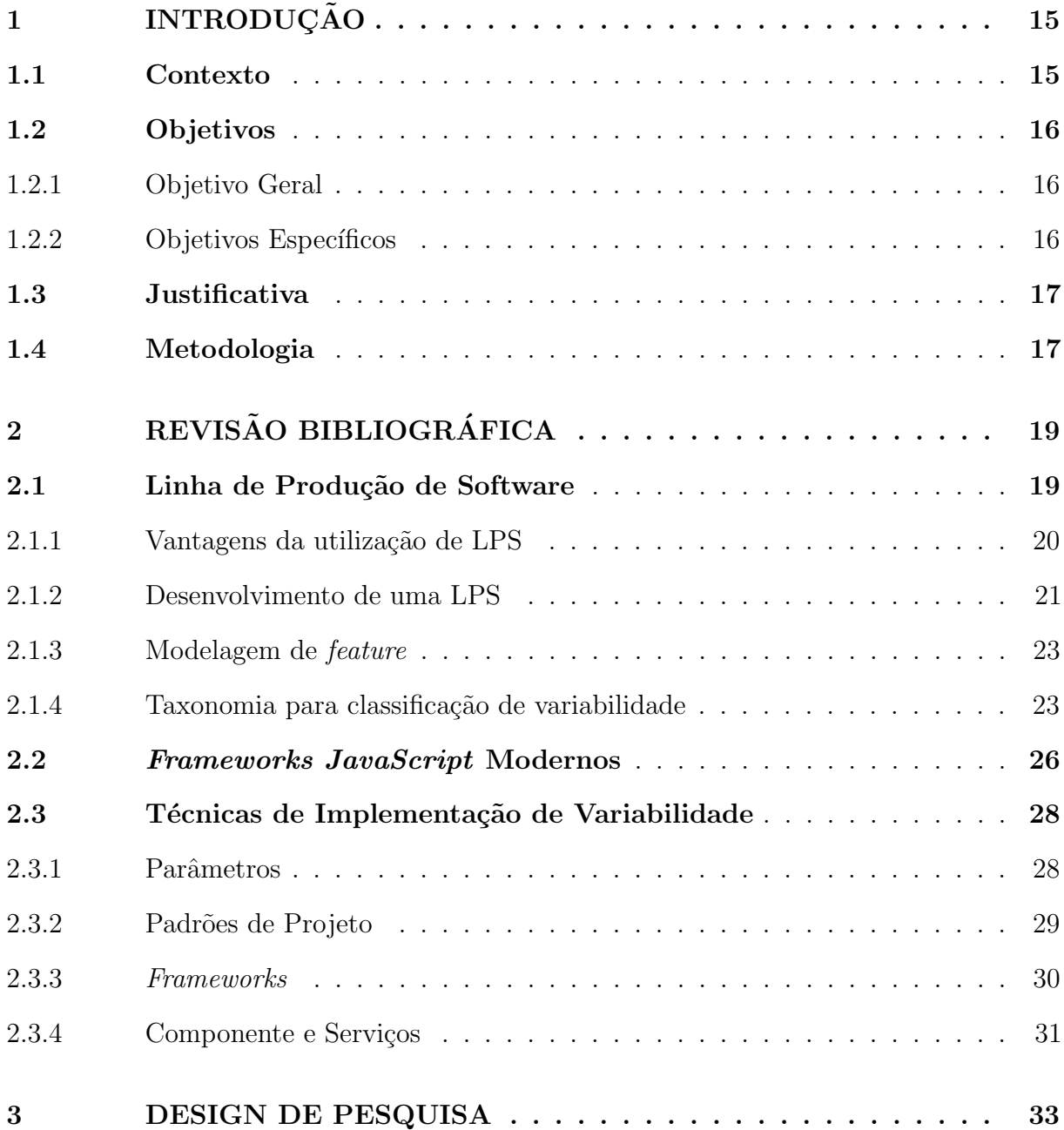

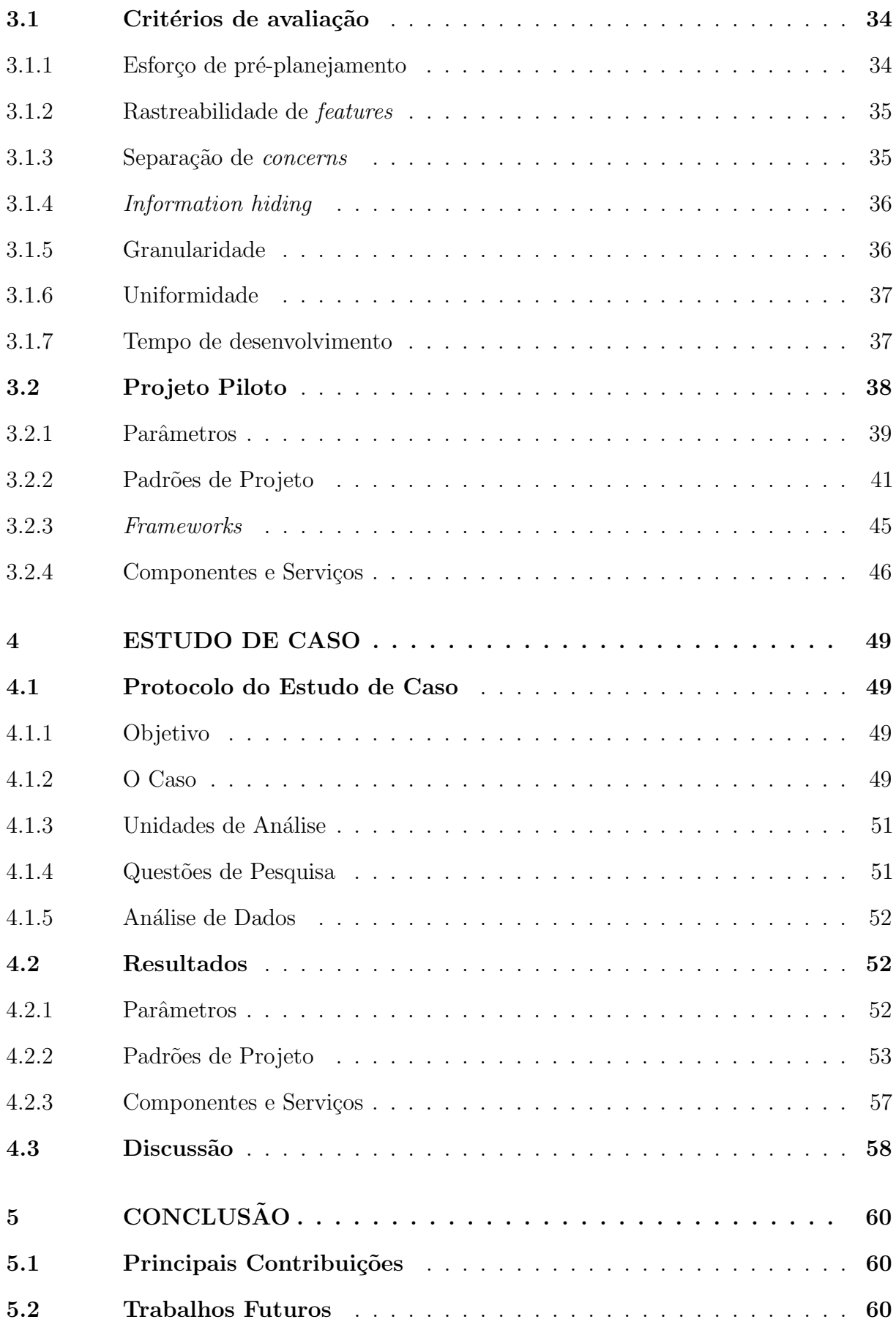

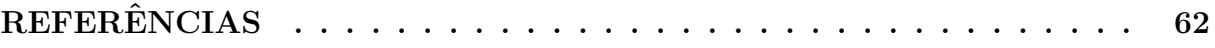

## [ANEXOS](#page-64-0) 64

## Introdução

### <span id="page-15-1"></span><span id="page-15-0"></span>1.1 Contexto

Um software padronizado é aquele desenvolvido para obedecer uma especificação ´unica que atende `as necessidades de todos os seus usu´arios. O uso de todas as funcionalidades por um único usuário é improvável, por isso, a falta de customização para necessidades específicas pode ocasionar na redução da satisfação pelo produto [\(GUTIERREZ; ALE-](#page-62-1)[XANDRE,](#page-62-1) [2004\)](#page-62-1). Para atender casos específicos de clientes, as empresas de software oferecem o desenvolvimento de sistemas customizados, todavia, podem custar mais que o padronizado por demandar mais recursos de desenvolvimento [\(POHL; BOCKLE; LINDEN,](#page-63-0) [2005\)](#page-63-0).

Para desenvolvimento de software customizado, uma das técnicas de engenharia de tais produtos é chamada de Linha de Produção de Software [\(LPS\)](#page-11-0). Entende-se como linha de produção um conjunto de produtos presentes em um portfólio de uma empresa que compartilham semelhanças substanciais e que são criados a partir de peças reutilizáveis [\(APEL](#page-62-2) et al., [2013\)](#page-62-2). No caso de uma [LPS,](#page-11-0) têm-se os artefatos e funcionalidades desenvolvidas previamente que podem ser reutilizadas, de forma sistem´atica, a cada novo sistema implementado [\(ALVIN,](#page-62-3) [2016\)](#page-62-3).

A [LPS](#page-11-0) melhora o processo de produção de novos sistemas em organizações que possuem um desenvolvimento de software customizados onde h´a uma similaridade entre eles. Os benefícios desta abordagem incluem aumento na qualidade das funcionalidades similares, redução no tempo desenvolvimento, no custo do sistema e na manutenção das funcionalidades [\(POHL; BOCKLE; LINDEN,](#page-63-0) [2005\)](#page-63-0).

Dessa forma, [LPS](#page-11-0) produz uma divisão entre engenharia de domínio (processo de analisar o domínio de uma linha de produtos e desenvolver funcionalidades reutilizáveis) e engenharia de aplicação (processo de desenvolver um sistema que atenda às necessidades do cliente), e entre espaço de problema (coleta de informações e problemas a serem resolvidos pela perspectiva do cliente) e espaço de solução (decisões técnicas a serem

1

tomadas pela perspectiva da equipe de desenvolvimento). Com a utilização de engenharia de domínio e espaço da solução, gera-se o grupo de implementação de domínio, onde têm-se a parametrização, padrões de projeto, *frameworks*, componentes e serviços, as quais são técnicas de implementação em [LPS](#page-11-0) capazes de serem aplicadas nas principais linguagens de programação [\(APEL](#page-62-2) *et al.*, [2013\)](#page-62-2).

Com base nos dados da [Stack Overflow](#page-63-1) [\(2019\)](#page-63-1), uma consulta realizada mostra que  $69.7\%$  dos desenvolvedores profissionais utilizam a linguagem de programação JavaScript [JS,](#page-11-1) principalmente em sistemas web modernos onde é interpretada por navegadores de diversas plataformas como computadores, consoles de jogos, smartphone e tablet; tornando-se onipresente na história da computação [\(FLANAGAN,](#page-62-4) [2006\)](#page-62-4). Empresas como Facebook<sup>[1](#page-16-3)</sup>, Google<sup>[2](#page-16-4)</sup> e Ionic<sup>[3](#page-16-5)</sup>, desenvolveram o *React Native*, *Angular* e *Ionic*, respectivamente, os quais são *frameworks* [JS](#page-11-1) utilizados no desenvolvimento de sistemas para navegadores web e dispositivos móveis, com o objetivo de aperfeiçoar a linguagem.

A variabilidade é um conceito essencial em [LPS,](#page-11-0) pois trata-se de uma característica vari´avel modelada para permitir o desenvolvimento de software personalizados, reutilizando artefatos predefinidos e ajustáveis [\(POHL; BOCKLE; LINDEN,](#page-63-0) [2005\)](#page-63-0). Na literatura não foram encontradas evidências que reportem o uso de técnicas de implementação de variabilidade em frameworks web modernos. Contudo, torna-se relevante investigar a aplicabilidade das técnicas de implementação de variabilidade em frameworks [JS,](#page-11-1) com foco espec´ıfico nas tecnologias Angular e Ionic em um estudo de caso.

### <span id="page-16-0"></span>1.2 Objetivos

#### <span id="page-16-1"></span>1.2.1 Objetivo Geral

Investigar a aplicabilidade das técnicas de implementação de variabilidade em frameworks web modernos baseadas na linguagem de programação [JS.](#page-11-1)

#### <span id="page-16-2"></span>1.2.2 Objetivos Específicos

- □ Identificar as técnicas de implementação de variabilidade em [LPS](#page-11-0) aplicados em frameworks web modernos;
- $\Box$  Aplicar as técnicas de implementação de variabilidade identificadas em um estudo de caso;
- **□** Definir os critérios para avaliação das técnicas de implementação de variabilidade;

<span id="page-16-3"></span><sup>1</sup> https://facebook.github.io/react-native/

<span id="page-16-4"></span><sup>&</sup>lt;sup>2</sup> https://angular.io/<br><sup>3</sup> https://ionicframer

<span id="page-16-5"></span><sup>3</sup> https://ionicframework.com/

 $\Box$  Analisar os resultados obtidos e reportar as vantagens e desvantagens das técnicas de implementação de variabilidade.

## <span id="page-17-0"></span>1.3 Justificativa

Para a empresa que possui o desenvolvimento de software exclusivo para uma determinada área de negócio, oferecer um produto customizado derivado de funcionalidades reutilizáveis de outros sistemas, com preço razoável, em comparação a um sistema exclusivo, torna-se atrativo tanto para o cliente quanto para a empresa.

O planejamento para a implementa¸c˜ao de uma [LPS](#page-11-0) pode acarretar na redu¸c˜ao de custos para desenvolver, entregar e manter o sistema, tendo em vista que a funcionalidade  $\acute{e}$  igual, ou similar, para os sistemas já desenvolvidos pela empresa. Além disso, pode aprimorar a qualidade das funcionalidades, pois as mesmas s˜ao revisadas e testadas em diversos sistemas, aumentando assim as chances de detecção de falhas e correção. E, maximizar os lucros da empresa, pois com a mesma equipe de desenvolvimento mais produtos similares poder˜ao ser desenvolvidos e entregues [\(POHL; BOCKLE; LINDEN,](#page-63-0) [2005\)](#page-63-0).

A literatura em [LPS](#page-11-0) propõe diversas técnicas de implementação de variabilidade. Entre elas, parâmetros, padrões de projeto, *frameworks*, componentes e serviços, controle de versão, build systems, pré-processadores, programação orientada a feature, programação orientada a aspecto e separação virtual de *concerns*. E, dependendo de como a variabilidade  $\acute{e}$  implementada os desenvolvedores podem produzir artefatos diferentes, desde parâmetros de tempo de execução e diretivas de pré-processador à  $pluq-ins$  e componentes [\(APEL](#page-62-2) et [al.](#page-62-2), [2013\)](#page-62-2).

Não foram encontradas evidências na literatura sobre a implementação de variabilidade em [LPS](#page-11-0) utilizando frameworks web modernos, como Angular e Ionic. Tendo em vista que esses *frameworks*, baseados na linguagem [JS,](#page-11-1) estão em crescente utilização nos projetos de software em diversas plataformas, torna-se pertinente a investigação das técnicas de implementação de variabilidade visando melhorar a produtividade dos desenvolvedores.

## <span id="page-17-1"></span>1.4 Metodologia

A metodologia de desenvolvimento deste trabalho será dividida em:

- $\Box$  Revisão bibliográfica sobre as técnicas utilizadas em [LPS;](#page-11-0)
- ❏ Estudo sobre a linguagem [JS](#page-11-1) e os frameworks Angular e Ionic;
- $\Box$  Estudo e identificação das técnicas de implementação de variabilidade em [LPS;](#page-11-0)
- $\Box$  Avaliação das técnicas de implementação de variabilidade no estudo de caso;
- $\hfill\Box$  Discussão sobre os resultados.

## Revisão Bibliográfica

### <span id="page-19-1"></span><span id="page-19-0"></span>2.1 Linha de Produção de Software

Reconhecendo que diferentes clientes têm necessidades e desejos distintos, os fabricantes começaram no século XX a aumentar a diversidade de seus produtos. Com o surgimento da linha de produtos foi possível criar a partir de um conjunto de peças reutilizáveis e semelhanças substanciais, um novo produto. Dessa forma os clientes ajustam o seu produto escolhendo entre um conjunto predefinido de opções de configuração e, os produtos são construídos em grande escala, de forma automatizada com base em peças padronizadas e reutilizáveis [\(APEL](#page-62-2) et al., [2013\)](#page-62-2).

Na Figura [1](#page-20-0) Apel [et al.](#page-62-2) [\(2013\)](#page-62-2) trazem um exemplo de aplicação bem-sucedida de uma abordagem de linha de produtos na indústria de *fastfood*. Percebe-se que o cliente pode personalizar o seu produto final, sanduíche, através de um configurador que apresenta uma variedade de escolhas para pães, recheios, bem como molhos e temperos, possíveis. Conclui-se que, por apresentar peças reutilizáveis e o processo de fabricação ser o mesmo, tem-se uma variedade no produto final.

Segundo Apel *[et al.](#page-62-2)* [\(2013\)](#page-62-2) o desenvolvimento de software teve uma história bem parecida com a produção de bens físicos. Os primeiros produtos a serem desenvolvidos foram sob encomenda para hardware específicos, porém tornou-se complexo o desenvolvimento a medida do crescimento tanto pela demanda do produto quanto pela diversificação em cenários onde seria utilizado. Dessa forma, a indústria de desenvolvimento de software optou pela padroniza¸c˜ao de seus produtos, possibilitando atender a demanda dos clientes e evitando um produto caro e pass´ıvel de erros, caso fossem desenvolvidos sob encomenda.

De acordo com [Pohl, Bockle e Linden](#page-63-0) [\(2005\)](#page-63-0), produtos de software feitos sob encomenda são relativamente caros. Então, na tentativa de fornecer um software que atenda a necessidade da maioria dos clientes, muitas funcionalidades s˜ao inseridas no produto, podendo torná-lo complexo, lento e com falhas. A padronização permitiu que a indústria de software fornecesse um produto acessível a um mercado amplo, porém não

 $\mathcal{P}$ 

<span id="page-20-0"></span>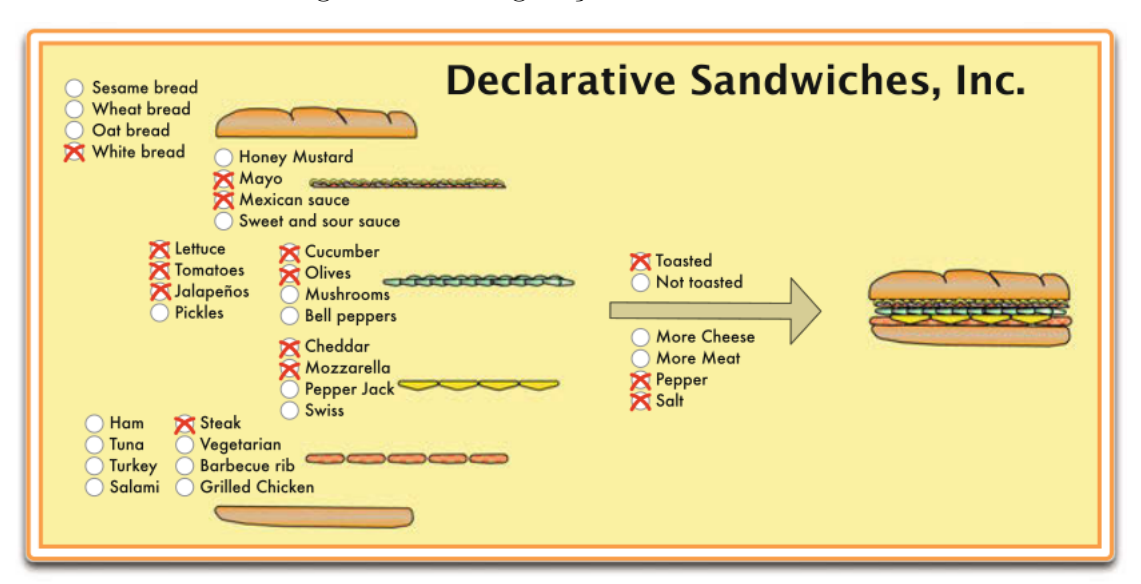

Figura  $1$  – Configuração de um sanduíche

Fonte: Apel [et al.](#page-62-2) [\(2013,](#page-62-2) p. 6)

atende a mercados menores e nem a clientes com necessidades e desejos individuais [\(APEL](#page-62-2) [et al.](#page-62-2), [2013\)](#page-62-2).

Em concordância com Apel *[et al.](#page-62-2)* [\(2013\)](#page-62-2), em vez de desenvolver os sistemas do zero, eles devem ser construídos a partir de peças reutilizáveis, onde os clientes escolhem as funcionalidades e em vez de desenvolver o software sempre da mesma maneira, adaptando-o aos requisitos do cliente. Tem-se então a abordagem da [LPS,](#page-11-0) cujo objetivo é fornecer produtos personalizados a custos razo´aveis [\(POHL; BOCKLE; LINDEN,](#page-63-0) [2005\)](#page-63-0). Ou seja, [LPS](#page-11-0) fornece uma forma de customização em massa, desenvolvendo soluções que atendem interesses individuais com base em um portfólio de componentes de software reutilizáveis. Porém, para desenvolver o software utilizando [LPS](#page-11-0) é necessário uma reutilização sistemática das funcionalidades, a partir da captura de semelhanças entre um conjunto de software e a gestão de variabilidade entre os produtos [\(SILVA](#page-63-2) *et al.*, [2011;](#page-63-2) [BOSCH](#page-62-5) *et al.*, [2001\)](#page-62-5).

#### <span id="page-20-1"></span>2.1.1 Vantagens da utilização de [LPS](#page-11-0)

A [LPS](#page-11-0) consegue reunir as vantagens presentes tanto em um software desenvolvido sob encomenda quanto em um software padronizado [\(APEL](#page-62-2) et al., [2013\)](#page-62-2). As principais s˜ao destacadas na listagem a seguir:

- $\Box$  Customização: A empresa pode fornecer para o cliente um software customizado, em vez de fornecer um software padronizado, garantindo que as reais necessidades dos clientes sejam atendidas, com características de feito sob encomenda.
- ❏ Melhor qualidade: O software sendo desenvolvido por uma [LPS](#page-11-0) pode apresentar uma

qualidade melhor do que o software padronizado e o feito sob encomenda. Deve-se ao fato das funcionalidades serem verificadas sistematicamente e testadas em muitos produtos. Nem todas as combinações de funcionalidades presentes no desenvolvimento do software podem ser usadas pelos clientes, porém as funcionalidades mais utilizadas levam o produto a ser mais estável, enxuto e confiável.

- ❏ Tempo de desenvolvimento: Caso o cliente solicite algumas funcionalidades que n˜ao foram ainda criadas, desenvolver um novo software em cima de funcionalidades reutilizáveis, bem projetadas e existentes, é mais rápido do que desenvolvê-lo por completo. No entanto, é necessário uma plataforma bem projetada que atenda a expansão de novos sistemas reagindo rapidamente às mudanças do mercado.
- □ Custos reduzidos: O motivo essencial para introduzir [LPS](#page-11-0) é a redução de custos [\(POHL; BOCKLE; LINDEN,](#page-63-0) [2005\)](#page-63-0). Uma empresa de software consegue diminuir os custos com a equipe de desenvolvimento, pois reutilizam funcionalidades já desenvolvidas previamente, podendo então, a redução dos custo ser refletida para o cliente. Na Figura [2](#page-21-0) apresentada por Apel [et al.](#page-62-2) [\(2013\)](#page-62-2), percebe-se que preparar funcionalidades reutilizáveis requer um investimento inicial significativo utilizando a [LPS.](#page-11-0) No entanto, a longo prazo, quando a empresa possui uma quantidade considerável de software desenvolvidos o custo para a empresa é menor.

<span id="page-21-0"></span>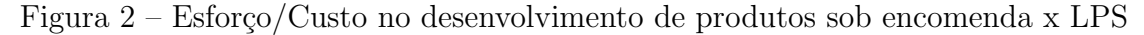

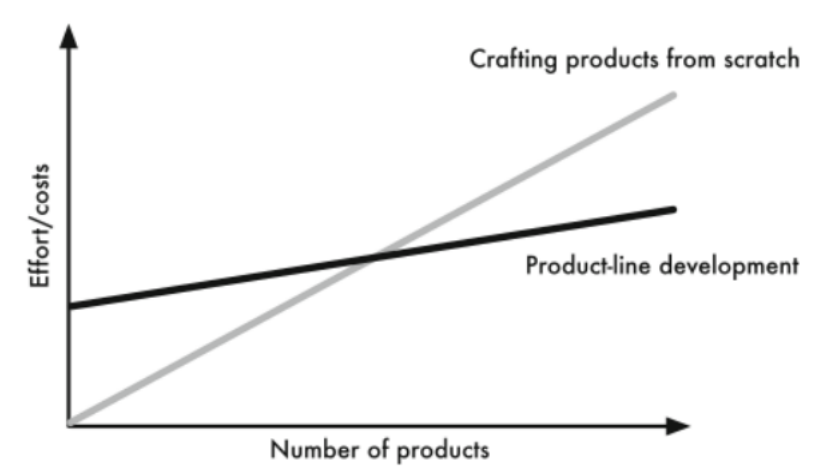

Fonte: Apel [et al.](#page-62-2) [\(2013,](#page-62-2) p. 9)

#### <span id="page-21-1"></span>2.1.2 Desenvolvimento de uma [LPS](#page-11-0)

As principais preocupações para um processo de desenvolvimento utilizando [LPS](#page-11-0) são as *features*. Conceito de *feature* corresponde a um aspecto, qualidade ou característica visível ao usuário final de um software [\(KANG](#page-63-3) et al., [1990\)](#page-63-3). Então, em uma [LPS,](#page-11-0) features são utilizadas para especificar e comunicar semelhanças e diferenças dos produtos entre as

partes interessadas e para orientar a estrutura, reutilização e variação em todas as fases do ciclo de vida do software [\(APEL](#page-62-2) et al., [2013\)](#page-62-2).

Dessa forma, o configurador ou portfólio do produto de uma linha de produtos é definido por *features* e suas relações, facilitando a escolha do cliente. Deste modo, o produto final, neste caso o software, é um conjunto de seleções de *features* válidas [\(APEL](#page-62-2) [et al.](#page-62-2), [2013\)](#page-62-2).

Atualmente o desenvolvimento de software utiliza um processo tradicional. Inicialmente ocorre a coleta dos requisitos, a criação do projeto e a implementação que podem acontecer em fases separadas, consecutivas ou em ciclos ágeis. Para [LPS](#page-11-0) é necessário que a empresa pense diferente sobre o desenvolvimento de software, analisando a variabilidade dos sistemas que são semelhantes, mas não idênticos [\(APEL](#page-62-2) et al., [2013\)](#page-62-2).

Um processo de desenvolvimento de [LPS](#page-11-0) depende diretamente do tratamento explícito da variabilidade e da reutilização sistemática de funcionalidades para implementação. A Figura [3](#page-22-0) apresenta as características específicas da [LPS](#page-11-0) onde se tem a separação entre a engenharia de domínio e a engenharia de aplicação, e entre o espaço do problema e o espaço da solução [\(APEL](#page-62-2) et al., [2013\)](#page-62-2).

<span id="page-22-0"></span>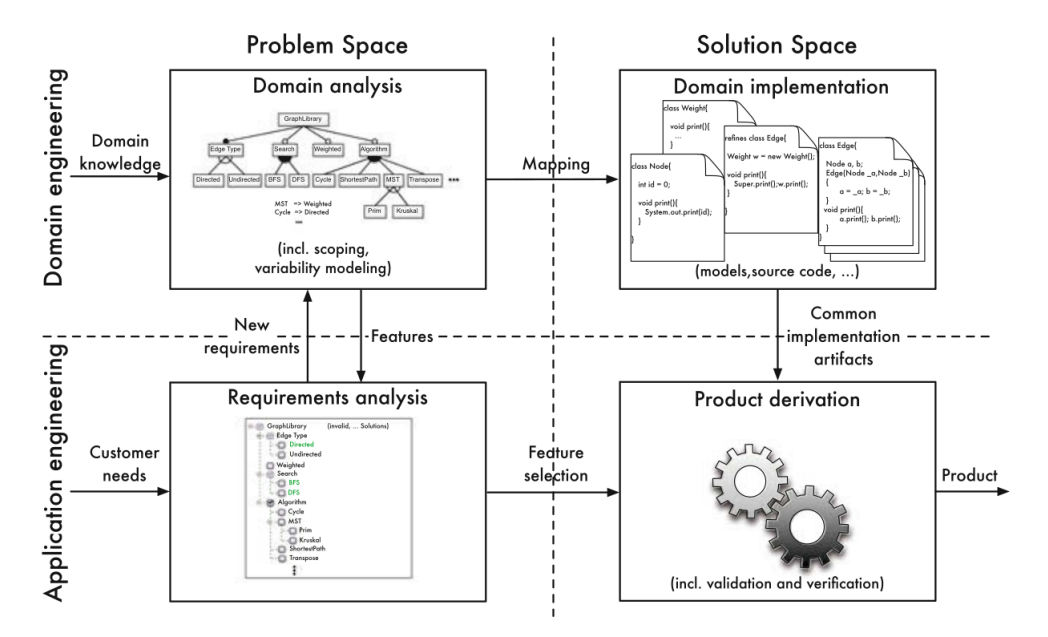

Figura 3 – Processo de engenharia para [LPS](#page-11-0)

Fonte: Apel [et al.](#page-62-2) [\(2013,](#page-62-2) p. 20)

A engenharia de domínio é o processo de analisar o domínio de uma linha de produtos e desenvolver funcionalidades reutiliz´aveis. Dessa forma, ela prepara a estrutura para ser utilizada em vários produtos da [LPS.](#page-11-0) Em contrapartida, a engenharia de aplicação tem o objetivo de desenvolver um software espec´ıfico para as necessidades de um determinado cliente. Corresponde então, ao processo de desenvolvimento de um software único que

reutiliza funcionalidades da engenharia de domínio sempre que possível. Tem como alvo o desenvolvimento com reutilização. Portanto, enquanto a engenharia de domínio visa o desenvolvimento para reutilização e é executada apenas uma vez, a engenharia de aplicação foca no desenvolvimento com reutilização e é executada para cada novo software [\(APEL](#page-62-2) [et al.](#page-62-2), [2013\)](#page-62-2).

O espa¸co do problema toma a perspectiva do cliente e seus problemas a serem resolvidos, como os requisitos. Já o espaço da solução representa as perspectivas da equipe de desenvolvimento, caracterizando-o com termos técnicos, que inclui nomes de funções, classes e parâmetros do programa. O espaço da solução também cobre o projeto, a implementação, validação e verificação de *features* e suas combinações de maneiras adequadas para facilitar a reutilização sistemática [\(APEL](#page-62-2) et al., [2013\)](#page-62-2).

Com isso pode-se extrair quatro grupos de tarefas no desenvolvimento da [LPS:](#page-11-0) a análise de domínio, onde decide quais produtos devem ser cobertos pela [LPS](#page-11-0) e quais features são relevantes e devem ser implementados como funcionalidades reutilizáveis. A an´alise de requisitos que investiga as necessidades do cliente como parte da engenharia de aplicação, então os requisitos de um cliente são mapeados para uma seleção de *features*, com base nas *features* identificadas durante a análise de domínio. A implementação de domínio que é o processo de desenvolvimento de funcionalidades reutilizáveis que atendem as *features* identificadas na análise de domínio. E, a derivação de produto que é a etapa de produção da engenharia de aplicação, onde as funcionalidades reutilizáveis são combinados de acordo com os resultados da análise de requisitos [\(APEL](#page-62-2) et al., [2013\)](#page-62-2).

#### <span id="page-23-0"></span>2.1.3 Modelagem de feature

A modelagem de variabilidade é um passo crucial no desenvolvimento da [LPS.](#page-11-0) Segundo Apel [et al.](#page-62-2) [\(2013\)](#page-62-2), existem muitas abordagens diferentes de modelagem de variabilidade, porém a mais popular é a modelagem de *features*.

A modelagem de *features* apesar de acontecer na análise de domínio, os seus resultados desempenham um papel central em outras fases do desenvolvimento da [LPS.](#page-11-0) Então, um modelo de *features* especifica o conjunto de produto válidos, ou seja, documenta quais os relacionamento entre as *features* e define quais seleções de *features* são válidas.

#### <span id="page-23-1"></span>2.1.4 Taxonomia para classificação de variabilidade

Sabe-se que variabilidade é a capacidade de derivar produtos diferentes a partir de um conjunto de features a serem escolhidos pelo cliente. Com isso, Apel [et al.](#page-62-2) [\(2013\)](#page-62-2) descrevem três critérios de classificação, que são a binding time, tecnologia e representação.

Binding time é um critério de classificação de variabilidade que decide quais features devem ser incluídas no software. Esse processo é decidido antes ou em tempo de compilação, no tempo de carregamento e no tempo de execução, sendo que nesta última as decisões podem ser tomadas e alteradas durante a execução do programa [\(APEL](#page-62-2) et al., [2013\)](#page-62-2).

Cada binding time possui suas vantagens e desvantagens. O binding time de compilação é mais otimizado, pois todo o código desnecessário pode ser removido do produto, reduzindo a sobrecarga no tempo de execução e consumo de memória. No entanto, uma vez que o software é criado e instalado, ele não é mais variável [\(CHENG](#page-62-6) et [al.](#page-62-6), [2009](#page-62-6) apud [APEL](#page-62-2) et al., [2013\)](#page-62-2).

Já um software que possui o *binding time* de carregamento é mais flexível para reconfiguração, pois em vez de recompilar um novo produto após cada alteração, os usuários podem modificar parˆametros e reiniciar o mesmo software. No caso do binding time de execução, nem é necessário reiniciar o software podendo mudar durante a execução do programa. No entanto, ambos os mecanismos apresentam uma sobrecarga de mem´oria e desempenho, pois todas as variações são compiladas em um único código binário de forma que não ocorram inconsistências em tempo de execução [\(APEL](#page-62-2) et al., [2013\)](#page-62-2).

O critério de tecnologia possui as abordagens language-based e tool-based. A abordagem *language-based* utiliza mecanismo fornecidos pela linguagem de programação, assim a implementação e gerenciamento de *features* e a variabilidade estão localizadas no código fonte do software. Já a abordagem *tool-based* usa uma ou mais ferramentas externas para implementar *features* no código e para controlar o processo de derivação do produto [\(APEL](#page-62-2) et al., [2013\)](#page-62-2).

Por fim, o terceiro critério é a representação por anotação e por composição. Em abordagens baseadas em anotação, todo o código das *features* são inseridas e marcadas, como mostra a Figura [4a](#page-25-0). Durante o processo de derivação do software, os códigos que pertencem a uma *feature*, ou combinação delas, não marcadas, é removida, em tempo de compilação, ou ignoradas, em tempo de execução. Por conta disso, essa abordagem de anotação suporta a variabilidade negativa, onde o código é removido sob demanda. Há um crescimento na adoção dessa abordagem por possuir uma facilidade de utilização e pelos ambientes de programação oferecerem suporte nativo [\(APEL](#page-62-2) *et al.*, [2013\)](#page-62-2).

As abordagens baseadas em composição, como *frameworks* e componentes localizam o código pertencente a uma *feature*, ou combinação delas, contêiner ou módulo, e implementam na forma de unidades compostas, idealmente uma unidade por feature. No processo de derivação do produto, todas as unidades de todas as *features* selecionadas e combinações válidas são compostas para criar o software, podendo ser visualizadas na Figura [4b](#page-25-0). Por conta disso, essa abordagem de composição suporta a variabilidade positiva, que a possibilidade do código ser adicionado sob demanda [\(APEL](#page-62-2) et al., [2013\)](#page-62-2). Conclui-se que estabelecendo um foco adequado em um domínio específico com um escopo e técnica de implementação de variabilidade bem definido, obtem-se o sucesso para a introdução de [LPS](#page-11-0) em uma empresa de software.

<span id="page-25-0"></span>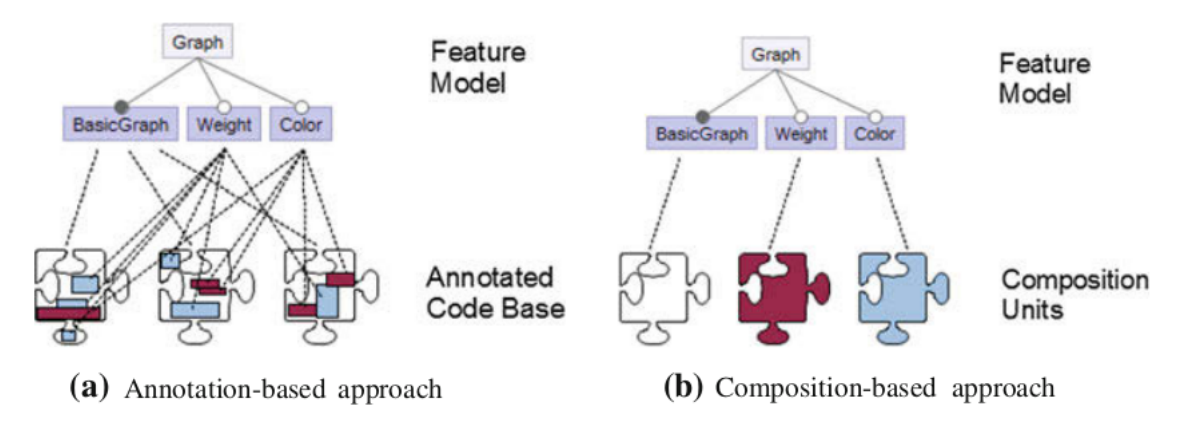

Figura 4 – Abordagem baseada em anotação e baseada em composição para [LPS](#page-11-0)

Fonte: Apel [et al.](#page-62-2) [\(2013,](#page-62-2) p. 52)

A Tabela [1](#page-25-1) apresenta uma classificação de técnicas de implementação de variabili-dade em [LPS](#page-11-0) quanto aos critérios de classificação. Nota-se que todas as abordagens de implementação possuem todos os critérios de classificação, com isso, conclui-se que cada técnica é composta por mais de um critério.

<span id="page-25-1"></span>

|                                    | Binding time |                              | Tecnologia         |                | Representação |             |
|------------------------------------|--------------|------------------------------|--------------------|----------------|---------------|-------------|
|                                    | Compilação   | Carregamento<br>(e execução) | Language-<br>based | Tool-<br>based | Anotação      | Composição  |
| Parâmetros                         |              | X                            | X                  |                | X             |             |
| Padrões de Projeto                 | $(x)^1$      | X                            | X                  |                |               | X           |
| Frameworks                         | $(x)^1$      | X                            | $\mathbf{x}$       |                |               | X           |
| Componentes                        | X            | X                            | X                  | X              |               | X           |
| Controle de<br>Versão              | $\mathbf x$  |                              |                    | $\mathbf x$    |               | $\mathbf x$ |
| <b>Build Systems</b>               | X            |                              |                    | X              | $(x)^3$       | X           |
| Pré-processadores                  | X            |                              |                    | X              | $\mathbf x$   |             |
| Programação<br>Orientada a Feature | $\mathbf x$  | $(x)^2$                      | X                  |                |               | X           |
| Programação<br>Orientada a Aspecto | X            | $(x)^2$                      | X                  |                |               |             |
| Separação Virtual<br>de Concerns   | $\mathbf x$  |                              |                    | X              | X             |             |

Tabela  $1 - \text{Classificação}$ de abordagens de implementação em [LPS](#page-11-0)

#### Fonte: [\(APEL](#page-62-2) et al., [2013,](#page-62-2) 61)

<sup>1</sup> Tanto padrões de projeto quanto *frameworks* suportam a variabilidade do tempo de compilação e do tempo de execução, mas, no caso da variabilidade do tempo de compilação, eles induzem ainda uma sobrecarga de tempo de execução. <sup>2</sup> Tanto a programação orientada a *feature* e programação orientada a aspecto suportam binding time de carregamento ou execução, mas as ferramentas correspondentes são bastante experimentais. <sup>3</sup> Um caso específico de atribuição de um arquivo inteiro para uma determinada feature.

### <span id="page-26-1"></span>2.2 Frameworks JavaScript Modernos

Uma parte considerável dos sites e sistemas modernos presentes na web, usam [JS.](#page-11-1) Segundo [Flanagan](#page-62-4) [\(2006\)](#page-62-4), [JS](#page-11-1) é uma linguagem de programação da web de alto nível, dinâmica, interpretada e não tipada, ideal para programação orientada a objetos e funcional. Pelo fato de ser uma das primeiras linguagens da web a surgir, todos os navegadores modernos incluem interpretadores [JS.](#page-11-1)

Inicialmente, [JS](#page-11-1) era apenas uma linguagem de script, que com o tempo tornou-se uma linguagem de uso geral, robusta e eficiente. Mas, antes de ter o nome *JavaScript*, a linguagem apresentou outras denominações como: "ECMAScript", depois "JScript", e por questões de marketing, já que no mesmo período a linguagem Java tornava-se popular no desenvolvimento de sistemas para desktop, adotou-se o nome de JavaScript. Um outro motivo é somente a sintaxe do [JS](#page-11-1) ser derivada da linguagem *Java* [\(FLANAGAN,](#page-62-4) [2006\)](#page-62-4).

Em 2017, uma pesquisa, realizada pelo site Stack Overflow, consultou 27.612 desenvolvedores que responderam perguntas sobre as linguagens e tecnologias que aprenderam, que construíram suas carreiras profissionais ou que demandam no mercado de trabalho. Cerca de 66.7% dos usuários responderam que utilizaram [JS](#page-11-1) para desenvolvimento profissional, como pode ser visualizada na Figura [5a](#page-26-0). Um ano depois, uma nova consulta foi realizada com 73.248 desenvolvedores e esse percentual aumentou para 71.5%, como mostra a Figura [5b](#page-26-0).

<span id="page-26-0"></span>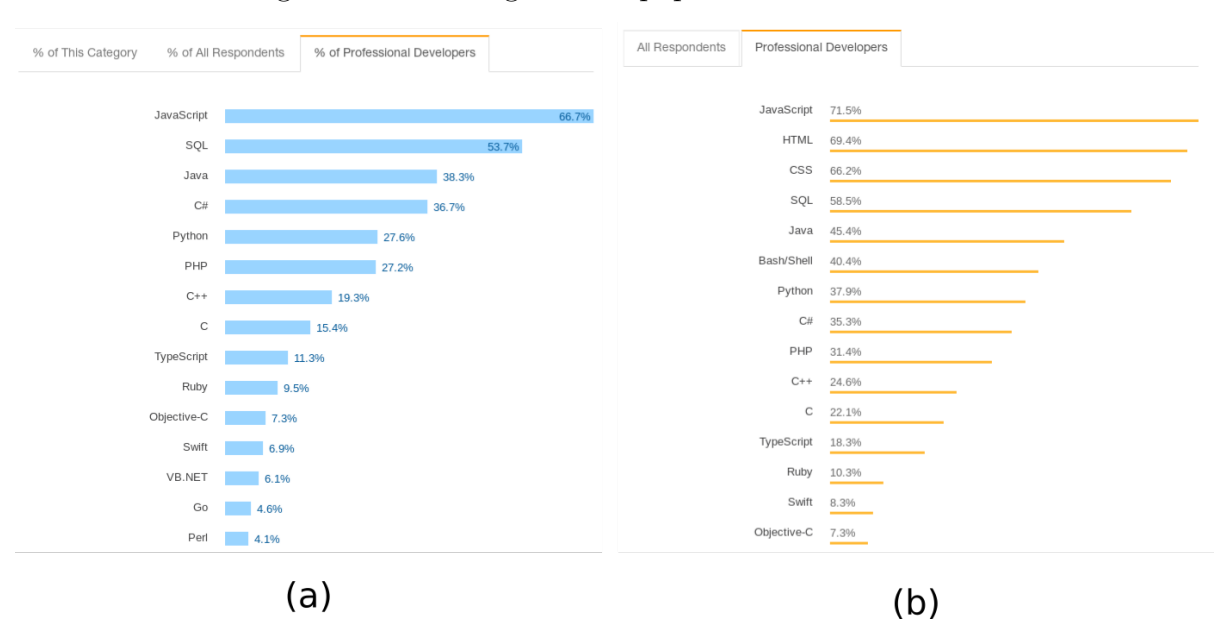

Figura 5 – Tecnologias mais populares de 2017 e 2018

Fonte: [Stack Overflow](#page-63-4) [\(2017\)](#page-63-4), [Stack Overflow](#page-63-5) [\(2018\)](#page-63-5)

A pesquisa da [Stack Overflow](#page-63-1) [\(2019\)](#page-63-1) consultou 72.525 desenvolvedores e, [JS](#page-11-1) continua em primeiro lugar, com  $69.7\%$  das respostas. Percebe-se que por três anos

consecutivos [JS](#page-11-1) é a linguagem mais utilizada no mundo e em concordância com [Flanagan](#page-62-4)  $(2006)$ , [JS](#page-11-1) tornou-se a linguagem de programação onipresente da história da computação. Diante dessa crescente, utilizadores optam por desenvolver seus software em framework [JS.](#page-11-1)

Frameworks são "estruturas" que possuem uma Application Programming Interface  $(API)$  de abstração mais alta, consequentemente uma nova sintaxe de programação, sobre uma [API](#page-11-4) padr˜ao. As principais vantagens s˜ao o desenvolvimento de um sistema com poucas linhas de código, pois os *frameworks* possuem um nível de linguagem mais alto, e o tratamento de problemas que a linguagem da [API](#page-11-4) padr˜ao possui, como compatibilidade, segurança e acessibilidade [\(FLANAGAN,](#page-62-4) [2006\)](#page-62-4).

O Angular[JS](#page-11-1), ou simplesmente Angular, é um framework JS criado pelo Google de fácil manutenção para o desenvolvimento de sistemas web. Sua filosofia envolve que todo código declarativo é melhor do que o código imperativo para o desenvolvimento de interfaces do usuário e conexões entre diferentes componentes de aplicativos da web [\(JAIN;](#page-62-7) [BHANSALI; MEHTA,](#page-62-7) [2015\)](#page-62-7).

O Angular abrange a extensão do HyperText Markup Language [\(HTML\)](#page-11-5) para um formato mais expressivo e legível, permitindo uma sincronização do [JS](#page-11-1) com a marcação do [HTML,](#page-11-5) evitando assim a atualização manual das informações ou da visualização de componentes [\(JAIN; BHANSALI; MEHTA,](#page-62-7) [2015\)](#page-62-7). Como apresentado na Figura [6,](#page-27-0) Angular  $\acute{\text{e}}$  o segundo *framework* mais utilizado por desenvolvedores profissionais atingindo 32.4% de 55.079 consultas realizadas, ficando atrás de *jQuery*, que também é um *framework* [JS](#page-11-1) utilizado no front-end.

<span id="page-27-0"></span>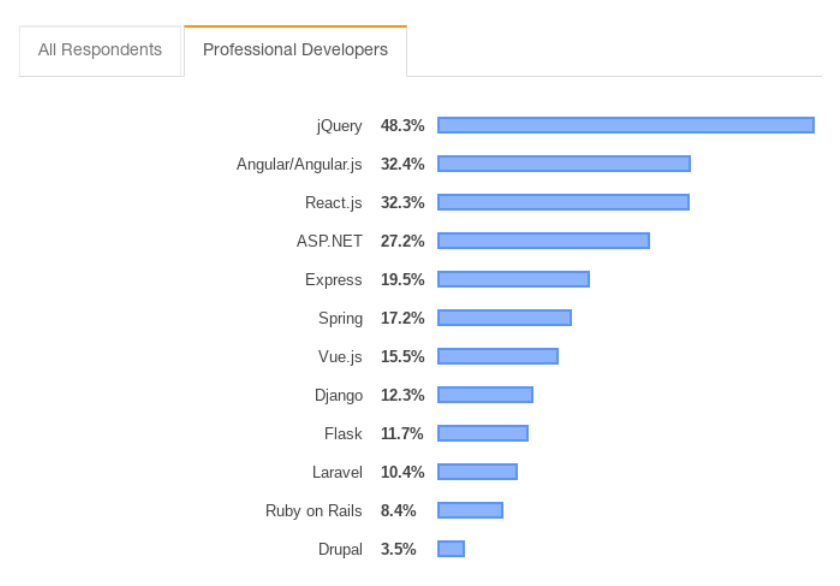

#### Figura 6 – Bibliotecas, frameworks e ferramentas

Fonte: [Stack Overflow](#page-63-1) [\(2019\)](#page-63-1)

em tecnologias web para o desenvolvimento de aplicativos móveis híbridos ou Progressive Web App [\(PWA\)](#page-11-6) [\(IONIC,](#page-62-8) [2018\)](#page-62-8). Entende-se por aplicativo móvel híbrido um sistema que  $\acute{\text{e}}$  construído utilizando tecnologias web, como [HTML,](#page-11-5) Cascading Style Sheets [\(CSS\)](#page-11-7) e [JS](#page-11-1) que permite a utilização de recursos nativos do dispositivo móvel, como câmera, gps e acelerômetro [\(GRIFFITH,](#page-62-9) [2017\)](#page-62-9).

O Ionic também pode ser considerado como uma combinação de tecnologias, sendo elas, o próprio *Ionic Framework* para a interface do usuário, o Angular para a manipulação das interfaces e o Apache Cordova que permite a utilização de recursos nativos do dispositivo transformando o aplicativo da web em um h´ıbrido [\(GRIFFITH,](#page-62-9) [2017\)](#page-62-9).

A principal vantagem do *Ionic* é a organização ao desenvolver um único software e compilar para os principais sistemas operacionais móveis do mercado,  $iOS$  e Android [\(GRIFFITH,](#page-62-9) [2017;](#page-62-9) [RASMUSSEN,](#page-63-6) [2018\)](#page-63-6). Apesar dos pontos negativos serem no tempo de compilação para cada sistema operacional móvel, há pouca documentação e desempenho abaixo, comparado ao aplicativo nativo. O Ionic adequa-se perfeitamente com [LPS,](#page-11-0) onde o principal foco é a reutilização sistemática de *features* [\(RASMUSSEN,](#page-63-6) [2018\)](#page-63-6).

Typescript é uma linguagem desenvolvida pela  $Microsoft<sup>1</sup>$  $Microsoft<sup>1</sup>$  $Microsoft<sup>1</sup>$ utilizada para facilitar o desenvolvimento de projetos em Angular e Ionic, pois incorpora conceitos como tipagem estática e orientação a objetos que são complicados de desenvolver e difíceis de compreender em [JS](#page-11-1) [\(FAIN; MOISEEV,](#page-62-10) [2016\)](#page-62-10).

### <span id="page-28-0"></span>2.3 Técnicas de Implementação de Variabilidade

As técnicas de implementação de variabilidade voltadas para linguagens de programação são: parâmetros, padrões de projeto, *frameworks*, componentes e serviços [\(APEL](#page-62-2)  $et \ al.,\ 2013$ ). Nas próximas subseções há uma definição e explicação da implementação dessas técnicas em [LPS.](#page-11-0)

#### <span id="page-28-1"></span>2.3.1 Parâmetros

Parâmetros utilizam uma maneira simples de implementar variabilidade através de estruturas condicionais, como *if* e *switch*, para alterar o fluxo de controle e execução do programa. Ou seja, as instruções condicionais determinam um fluxo com base nos parâmetros de configuração passados para métodos ou módulos durante a execução do programa, tendo o efeito imediato ou em alguns casos exigindo uma reinicialização do software [\(APEL](#page-62-2) et al., [2013\)](#page-62-2).

Normalmente, utilizam-se variáveis globais do tipo *booleano* por *feature* para receberem os parâmetros de configuração e para serem analisadas nas estruturas condicionais,

<span id="page-28-2"></span> $\frac{1}{1 + \text{https://www.typescriptlang.org/}}$ 

no entanto, desencorajam uma solução modular. Caso a implementação seja disciplinada, obtem-se uma facilidade na rastreabilidade da *feature*, pois a relação entre *feature* e parâmetros é expressa por convenções de nomenclatura [\(APEL](#page-62-2) et al., [2013\)](#page-62-2).

#### <span id="page-29-0"></span>2.3.2 Padrões de Projeto

Design patterns são tipicamente dados usando notações convencionais que não possuem uma semântica bem definida [\(MIKKONEN,](#page-63-7) [1998\)](#page-63-7). Eles captam a intenção de um projeto identificando objetos, suas colaborações e a distribuição de responsabilidade [\(PREE; GAMMA,](#page-63-8) [1995\)](#page-63-8). De acordo com Apel [et al.](#page-62-2)  $(2013)$ , os padrões de projeto conhecidos como *observer*, template-method, strategy e decorator são padrões adequados para a implementação de variabilidade.

#### 2.3.2.1 Padrão Observer

O padrão *observer* consiste em implementar uma forma de tratamento distribuído de eventos, onde um sujeito notifica todos os *observers* registrados sobre alterações em seu estado. Assim, sua estrutura compõe em uma interface *observer*, que contém um ou mais métodos que são invocados pelo sujeito em mudanças de estado; *observers* concretos, implementando a interface *observer* e reagindo a mudanças pelo sujeito; e, um sujeito para o qual os *observers* podem se registrar, quando necessário enviando eventos para todos os observers registrados [\(APEL](#page-62-2) et al., [2013\)](#page-62-2).

Com o padrão *observer* há uma dissociação entre o sujeito e os *observers*, adicionando flexibilidade para adicionar ou remover observers posteriormente neste contexto, cada *feature* pode ser implementado como um *observer*. Assim, em [LPS](#page-11-0) a variabilidade é garantida registrando ou não os *observers* [\(APEL](#page-62-2) et al., [2013\)](#page-62-2).

#### 2.3.2.2 Padrão Template-Method

O padr˜ao template-method define um esqueleto de classe abstrata, deixando que particularidades sejam especificadas por uma subclasse que à herdar. Assim, sua estrutura consiste em uma classe abstrata, contendo métodos, variáveis comuns ao sistema; e diferentes subclasses que através de polimorfismo fornecem implementações distintas dessas etapas substituindo um ou vários métodos, mudando assim o comportamento do programa [\(APEL](#page-62-2) et al., [2013\)](#page-62-2).

No desenvolvimento de [LPS](#page-11-0) as features podem ser implementadas como subclasses, especialmente se forem features alternativas, pois o algoritmo difere apenas em detalhes menores, compartilhando o esqueleto do algoritmo de uma classe abstrata. Features opcionais tamb´em podem ser implementadas, mas como em algumas linguagens h´a uma limitação de herança, esse padrão fica inviável [\(APEL](#page-62-2) et al., [2013\)](#page-62-2).

#### 2.3.2.3 Padrão Strategy

No padrão *strategy* a variabilidade é semelhante ao padrão template-method, pois usa delegação em vez de herança. Ou seja, consiste em uma interface que descreve a funcionalidade, através de método, que pode ser fornecida aos cliente, as classes concretas que implementam a interface e o contexto que implementa o algoritmo principal, além de conter um mecanismo de callback [\(APEL](#page-62-2) et al., [2013\)](#page-62-2).

Assim como o padrão template-method, as features alternativas são mais adequadas do que as *features* opcionais para o padrão *strategy*, tornando possível a seleção de uma feature por vez dentro um conjunto de features. Utilizando este padrão no desenvolvimento de [LPS,](#page-11-0) as *features* correspondem a diferentes implementações de métodos [\(APEL](#page-62-2) et al., [2013\)](#page-62-2).

#### 2.3.2.4 Padrão Decorator

O padrão *decorator* possui um mecanismo baseado em delegação para estender objetos de forma flex´ıvel, ou seja, objetos de uma classe podem ser estendidos com comportamento adicional em tempo de execução, assim várias extensões podem ser combinadas [\(APEL](#page-62-2) et al., [2013\)](#page-62-2).

A estrutura do padrão *decorator* consiste em uma interface do componente que descreve seu comportamento, uma implementação concreta do componente, uma classe abstrata de *decorator* e uma ou mais implementações concretas do *decorator* que são representadas pelas *features*. Na [LPS](#page-11-0) esse padrão é adequado para implementar *features* opcionais e grupos de *features* dos quais várias *features* podem ser selecionadas [\(APEL](#page-62-2) et [al.](#page-62-2), [2013\)](#page-62-2).

#### <span id="page-30-0"></span>2.3.3 Frameworks

Um *framework* é uma estrutura de base reutilizável, colaborativa ou não, que pode ser estendida e adaptada para resolver um conjunto relacionado de problemas suportando uma granularidade maior do que as de classes e fornecendo pontos explícitos para extensões, frequentemente chamados de plug-ins, nos quais desenvolvedores podem expandi-lo [\(APEL](#page-62-2) [et al.](#page-62-2), [2013\)](#page-62-2).

Atualmente, *frameworks* com *plug-ins* são os mais desenvolvidos na [LPS,](#page-11-0) pois idealmente, cada feature corresponde a um plug-in montando o programa final conforme a seleção de features realizada, tornando um processo de composição [\(APEL](#page-62-2) et al., [2013\)](#page-62-2).

#### 2.3.3.1 Framework Caixa Branca

Framework caixa branca consiste em um conjunto de classes concretas e abstratas, assemelhando-se com o padrão *template-method*, onde os desenvolvedores implementam

ou sobrescrevem em um subclasse expandindo o framework caixa branca. E denominada ´ caixa branca, pelo fato da equipe de desenvolvimento precisar identificar os métodos e entender os componentes internos do framework.

Dessa forma, há um *trade-off* entre flexibilidade ao adicionar extensão e esforço de compreensão do sistema, pois o *framework* caixa branca permite uma mudança do comportamento existente a partir de implementações adicionais de extensões imprevistas. No entanto, os desenvolvedores necessitam de uma compreens˜ao detalhada e n˜ao encapsulada das extensões do *framework*.

Na [LPS](#page-11-0) cada *feature* é considerada como extensão, que por consequência é caracterizada como uma subclasse de uma determinada classe, limitando a mistura e combinação de várias extensões. Contudo, como o padrão template-method, os framework caixa branca são mais adequados para implementar *features* alternativas, sendo que a principal diferença ´e que framework podem ser desenvolvidos e disponibilizados por terceiros.

#### 2.3.3.2 Framework Caixa Preta

Frameworks caixa preta seguem os padrões de *strategy* e *observer*, separando os códigos entre *framework* e extensões por meio de interfaces, permitindo a implementação e compilação separadamente denominada de  $plug-in$ . É conhecida como caixa preta, pelo fato dos desenvolvedores necessitarem conhecer apenas a interface, descartando entender a implementação interna do *framework* [\(APEL](#page-62-2) *et al.*, [2013\)](#page-62-2).

Como os desenvolvedores podem adicionar plug-ins apenas aos pontos de acesso previstos no *framework*, há uma limitação da flexibilidade. Por outro lado, essa limitação permite o desacoplamento de extensões provocando um entendimento e utilização mais simples, pois pouco código da interface deve ser entendida, além de incentivar o desenvolvimento e implementação de *plug-ins* separada [\(APEL](#page-62-2) *et al.*, [2013\)](#page-62-2).

Teoricamente, no desenvolvimento de [LPS,](#page-11-0) cada *feature* é implementada por um plug-in e depois combinados ao framework, permitindo uma automação na geração do produto final. O *framework* e *plug-ins* possuem uma evolução independente, uma vez que as interfaces do plug-in permanecem inalteradas [\(APEL](#page-62-2) et al., [2013\)](#page-62-2).

#### <span id="page-31-0"></span>2.3.4 Componente e Serviços

Segundo Apel [et al.](#page-62-2)  $(2013)$ , componente é uma unidade de composição com interfaces contratualmente especificadas e contendo dependências de contexto explícita. Ou seja, um componente fornece sua funcionalidade por meio de uma interface, tendo sua implementação interna encapsulada, formando uma unidade modular e reutilizável, onde um componente é considerado uma *feature*. Nessa técnica, tem-se a abordagem de composição, onde um componente pode ser composto por outros componentes em diferentes combinações.

Ao construir um programa, desenvolvedores podem implementar e implantar seus pr´oprios componentes de forma independente e, caso necess´ario, compor componentes de terceiros, pois um componente é independente de uma aplicação ou linha de produto específica. Com isso, pode-se comparar componentes com  $pluq-ins$ , apenas se eles e suas interfaces forem projetadas para os mesmos padrões. No entanto, eles se diferenciam, pois implementações baseadas em componentes não são projetadas para serem compostas automaticamente [\(APEL](#page-62-2) et al., [2013\)](#page-62-2).

Na [LPS](#page-11-0) determinar quando criar um componente reutilizável é uma decisão importante de projeto realizada na an´alise de dom´ınio que ajuda a decidir como dividir o código em componentes. Se um componente reutilizável é grande e fornece muita funcionalidade torna-se fácil de integrar e utilizar, porém eventualmente em alguma aplicação o componente pode n˜ao se encaixar. Em contraste, pode-se criar pequenos componentes reutilizáveis que podem ser combinados de forma flexível, porém a quantidade de conexões que deve ser feita entre os componentes e o c´odigo base torna-se desestimulante. Dessa forma, os desenvolvedores precisam obter um equilíbrio entre implantar um componente que forneça funcionalidades, mas que seja pequeno suficiente para ser reutilizado em muitos contextos [\(APEL](#page-62-2) et al., [2013\)](#page-62-2).

O desenvolvimento de componentes na [LPS](#page-11-0) é adequada se a seleção de features for realizada por desenvolvedores e não por clientes e, se o número de produtos finais for reduzido, pois a probabilidade de algum componente reutilizável não se adequar a um contexto é eliminada [\(APEL](#page-62-2) et al., [2013\)](#page-62-2).

Serviço por sua vez é semelhante ao componente, pois encapsula a funcionalidade da *feature* por trás de uma interface, porém padronização, interoperabilidade e distribuição são fatores valorosos da técnica. Um outro diferencial é que serviços escritos em linguagens diferentes podem interagir entre si, pois sua comunicação é padronizada através de protocolos ou convenções [\(APEL](#page-62-2) *et al.*, [2013\)](#page-62-2).

## Design de Pesquisa

<span id="page-33-1"></span>Esta pesquisa foi executada a partir de um projeto contendo cinco passos. S˜ao eles: (i) definição dos critérios de avaliação, (ii) desenvolvimento do projeto piloto, (iii) implementação das técnicas de variabilidade no projeto piloto, (iv) implementação da técnica de variabilidade X no projeto real e  $(v)$  avaliação da técnica de variabilidade X do projeto real em um estudo de caso, como podemos ver na Figura [7.](#page-33-0)

<span id="page-33-0"></span>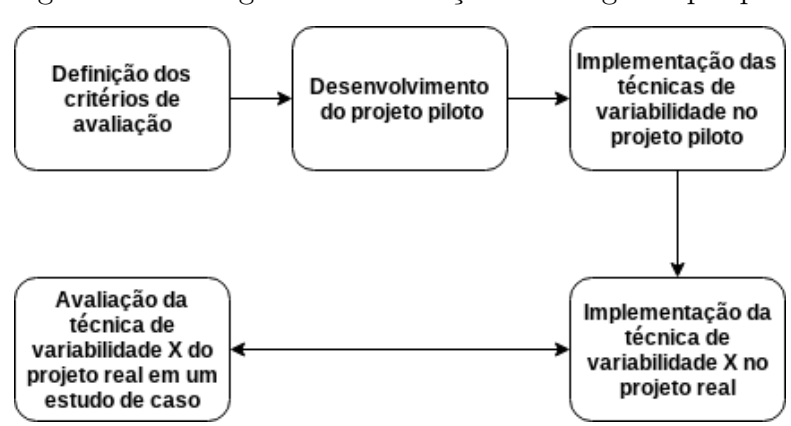

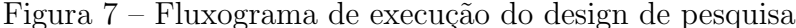

Para realizar uma análise comparativa entre as técnicas de implementação de variabilidade sobre o projeto de contexto real do estudo de caso, inicialmente definiu-se os critérios de avaliação. Sendo o foco de avaliação do trabalho a linguagem [JS](#page-11-1) e de acordo com a taxonomia definida por Apel [et al.](#page-62-2)  $(2013)$  para técnicas aplicáveis a linguagem, a tecnologia *language-based* foi utilizada para ilustrar a implementação das técnicas de variabilidade. Desenvolveu-se o projeto piloto e posteriormente implementou cada técnica de variabilidade neste projeto. Para obter maior rigor e relevância na avaliação das técnicas de implementação de variabilidade sobre os critérios de avaliação, foi projetado e executado um estudo de caso utilizando um projeto de contexto real para a implementação das técnicas, orientado por um protocolo de estudo de caso.

3

### <span id="page-34-1"></span>3.1 Critérios de avaliação

Os critérios escolhidos e descritos nas subseções seguintes e mostrada na Figura [8,](#page-34-0) são critérios de avaliação adotados em organizações e equipes de desenvolvimento, sendo uma estratégia para definir qual a técnica de implementação de variabilidade optar para o desenvolvimento de software orientado a feature em um determinado contexto. Com isso Apel *[et al.](#page-62-2)* [\(2013\)](#page-62-2) apresentam seis critérios de avaliação que as técnicas de implementação em [LPS](#page-11-0) devem satisfazer: (i) baixo esforço no pré-planejamento, (ii) rastreabilidade de  $features, (iii) separação de concerns, (iv) information hiding, (v) granularidade e (vi)$ uniformidade. Como esses critérios possuem metas conflitantes, é provável não obter todos ao mesmo tempo. Ao final, este trabalho adicionou como critério de avaliação o tempo de desenvolvimento, permitindo mensurar o esforço de implementação executado pelo desenvolvedor.

<span id="page-34-0"></span>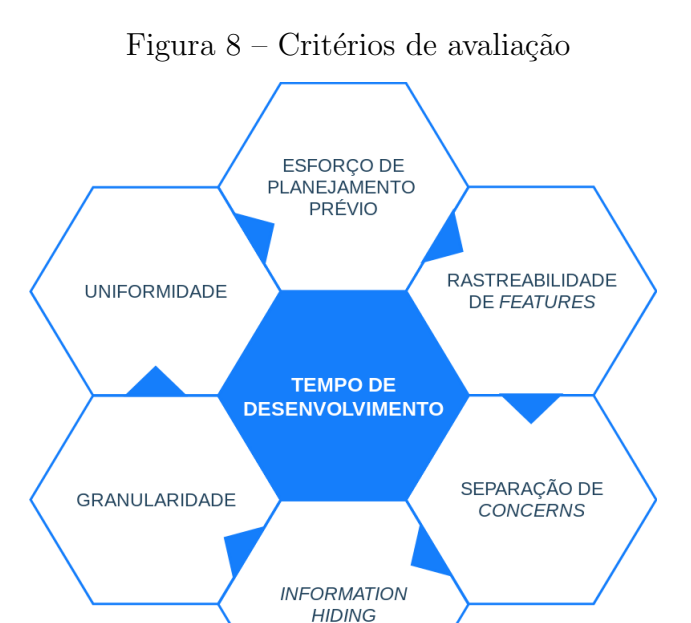

#### <span id="page-34-2"></span>3.1.1 Esforço de pré-planejamento

Todo processo de desenvolvimento de [LPS](#page-11-0) requer de um pré-planejamento. O principal objetivo do esforço de pré-planejamento é facilitar a antecipação de possíveis requisitos das *features* que podem ser variáveis e reutilizáveis, entretanto, nem todas as features e variações podem ser antecipadas [\(APEL](#page-62-2) et al., [2013\)](#page-62-2).

Uma técnica de implementação de [LPS](#page-11-0) ideal, tenta minimizar o esforço de préplanejamento. Cada técnica tem um desempenho diferente de acordo com o grau de esforço dedicado ao pré-planejamento. Ou seja, algumas técnicas de implementação promovem mudanças onde o pré-planejamento necessário é mínimo, enquanto que outras técnicas

exigem atividades substanciais de pré-planejamento. Em alguns casos, se as informações antecipadas sobre as variações são insuficientes, torna-se impossível o desenvolvimento da feature [\(APEL](#page-62-2) et al., [2013\)](#page-62-2).

Em geral, antecipar variações é um pré-requisito adequado em [LPS,](#page-11-0) cujo objetivo  $\acute{e}$  promover mudanças com pouco esforço adicionando ao projeto um importante critério de avaliação.

#### <span id="page-35-0"></span>3.1.2 Rastreabilidade de features

Segundo Apel *[et al.](#page-62-2)* [\(2013\)](#page-62-2), rastreabilidade de *feature* é a capacidade de rastrear uma *feature* do espaço do problema para o espaço de solução, sendo uma das propriedades importantes das técnicas de implementação de variabilidade da [LPS.](#page-11-0)

Cada técnica fornece diferentes níveis de suporte para rastreabilidade. No entanto, pode-se afirmar que toda linguagem baseada em composição, a rastreabilidade de *feautres* é simplificada, se na sua implementação há uma unidade de composição por feature [\(APEL](#page-62-2) [et al.](#page-62-2), [2013\)](#page-62-2).

#### <span id="page-35-1"></span>3.1.3 Separação de *concerns*

Separação de *concerns* visa uma modularização do sistema, decompondo-o em partes semanticamente coesas [\(DIJKSTRA,](#page-62-11) [1982;](#page-62-11) [APEL](#page-62-2) et al., [2013\)](#page-62-2). Ou seja, separar as *features* entre o projeto e o código tornando explícita a relação entre as *features* e os artefatos de implementação, facilitando para os desenvolvedores as tarefas de manutenção e evolução do software [\(APEL](#page-62-2) *et al.*, [2013\)](#page-62-2).

Para separar concerns alguns mecanismos foram desenvolvidos obedecendo estruturas hierárquicas ou estrutura de blocos, como procedimentos, módulos e classes. No entanto, existem *concerns* que possuem uma relação estrutural entre dois outros *concerns*, conhecidos como concerns transversais [\(APEL](#page-62-2) et al., [2013\)](#page-62-2).

Com o uso de estruturas hierárquicas, os desenvolvedores decompõem o software apenas de uma maneira, evitando idealmente código disperso e emaranhado. Na prática, podem conter *concerns*, e até *concerns* transversais, que não se alinham com a decomposição adotada provocando dispersão e emaranhamento no código. No entanto, não significa que o projeto ou a decomposição foi ruim, mas simplesmente inevitável [\(APEL](#page-62-2) et al., [2013\)](#page-62-2).

Ter a capacidade de separar *concerns* em implementações coesas é um importante critério de avaliação, sabendo que as *features* são os *concerns*, em alguns casos *concerns* transversais, de interesse primário na [LPS](#page-11-0) [\(APEL](#page-62-2) et al., [2013\)](#page-62-2).
#### 3.1.4 Information hiding

O *information hiding* é a separação de um módulo em uma parte interna e externa, sendo que a parte interna é a implementação da *feature* e permanece oculta, enquanto que a parte externa é a interface do módulo que especifica como o módulo interage com o resto do sistema. Assim, permite com que os desenvolvedores obtenham um raciocínio modular do sistema, podendo ou não conhecer os componentes internos dos módulos [\(APEL](#page-62-0) et al., [2013\)](#page-62-0).

Idealmente, os desenvolvedores são orientados a projetar interfaces pequenas e claras. Quando há uma separação das *features*, os aspectos internos da implementação são ocultados, sendo explícito apenas as interfaces de comunicação. Essa abordagem, evita que os desenvolvedores conheçam toda a implementação de todas as *features*; possibilitando que as equipes possam trabalhar com diferentes *features* e interligá-las com base em interfaces acordadas [\(APEL](#page-62-0) et al., [2013\)](#page-62-0).

Negligenciando o *information hiding* e contando apenas com a separação de *concerns* em artefatos coesos, ainda obtem-se uma modularização e um código sem dispersão ou emaranhado, mas não há garantias. O information hiding permite um facilitador na navegação e raciocínio do código e, no pior dos casos os desenvolvedores conheceriam todo o sistema [\(APEL](#page-62-0) et al., [2013\)](#page-62-0).

Portanto, o *information hiding* é um critério de avaliação pelo qual se deve levar em consideração nas técnicas de implementação de variabilidade em [LPS.](#page-11-0)

#### 3.1.5 Granularidade

Segundo Apel [et al.](#page-62-0) [\(2013\)](#page-62-0), granularidade refere-se à estrutura hierárquica de um artefato sob uma técnica de implementação de variabilidade específica. Dessa forma, quando as alterações acontecem no topo da estrutura hierárquica, a técnica tem como característica granularidade grossa. Em contraste, mudanças em níveis mais baixos apresentam granularidade fina, ou até mesmo granularidade média. Quando uma feature envolve a inclus˜ao de um novo arquivo ou classe a um determinado programa, apresenta característica de granularidade grossa. Quando envolve a inclusão de um novo membro ou método a uma determinada classe, pode-se considerar uma granularidade média. E, quando há uma inclusão de instruções a um determinado bloco ou método é uma granularidade fina ou baixa.

Normalmente, abordagens baseadas em anotações suportam mudanças e interações de granularidade fina do que abordagens baseadas em composição. Isso porque na composição as *features* são implementadas ao nível de classes e interfaces, já em anotação o código de diferentes *features* é misturado na base de código comum [\(APEL](#page-62-0) *et al.*, [2013\)](#page-62-0).

#### 3.1.6 Uniformidade

Apel [et al.](#page-62-0) [\(2013\)](#page-62-0) consideram artefatos como sendo tanto a implementação das features no código quanto a criação de documentos de requisitos, descrições de arquitetura, modelos de projeto e desempenho, que são chamados de artefatos noncode. Com isso, define-se uniformidade como sendo a capacidade de implementar artefatos para qualquer linguagem de programação e até mesmo artefatos noncode, sendo um importante critério de avaliação para as técnicas de implementação de variabilidade da [LPS.](#page-11-0) Portanto, uniformidade é conseguir utilizar uma técnica de implementação que seja aplicável aos diferentes artefatos existentes para o desenvolvimento das features [\(APEL](#page-62-0) et al., [2013\)](#page-62-0).

A Tabela [2](#page-37-0) apresenta quais critérios de avaliação são satisfeitos pelas técnicas de implementação de variabilidade com base na literatura. Percebe-se que cada critério de avaliação apresenta objetivos conflitantes, concluindo ser impossível obter todos os critérios ao mesmo tempo com as técnicas apresentadas.

<span id="page-37-0"></span>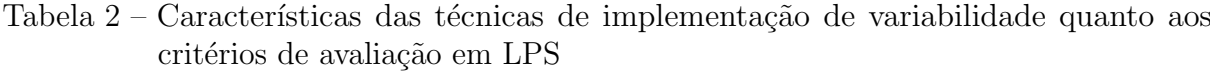

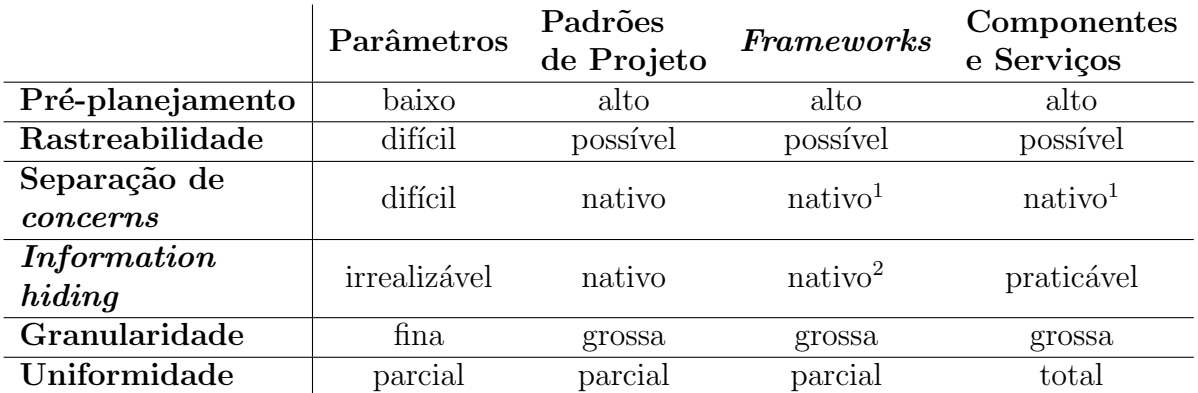

<sup>1</sup> Apenas em aplicações em que não há combinação entre as *features* alternativas e *features* opcionais. <sup>2</sup> Nativo para frameworks caixa preta.

#### 3.1.7 Tempo de desenvolvimento

Apesar do tempo de desenvolvimento não ser um critério de avaliação especificado por Apel *[et al.](#page-62-0)* [\(2013\)](#page-62-0), mensurou-se aproximadamente o esforço de desenvolvimento, em unidade de tempo, que cada técnica de variabilidade levou para ser implementada em um projeto. O rastreamento do tempo de desenvolvimento foi possível através do WakaTime, que é um *plug-in* para Integrated Development Environment [\(IDE\)](#page-11-1).

O WakaTime possui uma precisão de 1 microssegundo e toda vez que o arquivo é alterado, salvo ou após 2 minutos de digitação ativa no mesmo arquivo um heartbeats é enviado, pela [IDE,](#page-11-1) para os servidores do  $WakaTime$ , e o tempo é informado no perfil do desenvolvedor na plataforma online [\(WAKATIME,](#page-63-0) [2013\)](#page-63-0).

## 3.2 Projeto Piloto

Esta seção tem como objetivo ilustrar o desenvolvimento das técnicas de implementação de variabilidade voltadas para linguagem de programação. A execução do projeto consiste na implementação de um sistema de exame online com a utilização dos frameworks Angular e Ionic. Entende-se como exame online a realização de um teste online para medir o conhecimento dos participantes sobre um determinado tópico. Antes, os alunos tinham que se reunir em uma sala de aula ao mesmo tempo para fazer um exame. Com este sistema os alunos podem fazer o exame online, em seu próprio horário e dispositivo, independentemente de onde estejam. Requer apenas um *tablet* ou *smartphone* com conexão `a Internet.

Nesse sistema de exames considerado single system, os professores podem criar questões escolhendo a área de estudo da questão, o nível de dificuldade e a forma de como o aluno irá responder, seja de escolha única ou múltipla, ou de texto livre; por fim, os professores selecionam e adicionam as questões para criar o exame. Os alunos podem fazer login ou receber uma chave para acessar o sistema e realizar o exame online, vendo os resultados imediatamente depois. Em Anexo apresenta-se o documento de requisitos contendo informações detalhadas e os casos de uso implementados no projeto. É possível visualizar todos os projetos desenvolvidos com e sem utilização das técnicas de implementação de variabilidade no repositório<sup>[1](#page-38-0)</sup> do Github.

O primeiro projeto desenvolvido foi sem o uso de nenhuma técnica de implementação de variabilidade. A Figura [9](#page-38-1) apresenta os dados coletado pelo WakaTime como o tempo em horas de desenvolvimento, os dias no qual o projeto foi implementado, as [IDEs](#page-11-1) utilizadas e as linguagens programadas. Observa-se que o  $WakaTime$  mensurou aproximadamente 12h55min de desenvolvimento neste projeto inicial.

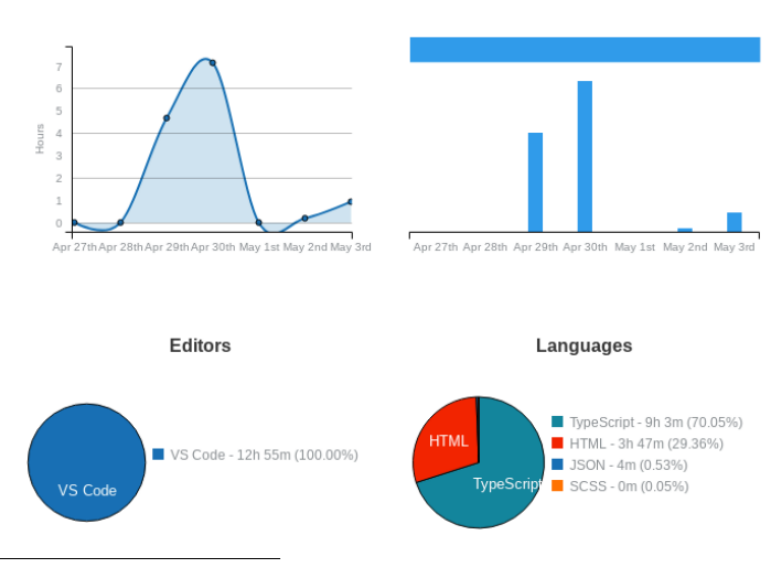

<span id="page-38-1"></span>Figura 9 – Dados do projeto sem a utilização de técnica de implementação de variabilidade

<span id="page-38-0"></span><sup>1</sup> https://github.com/taironedias/tcc-feature-oriented-spl.git

O documento de requisitos, em anexo, apresenta casos de uso que contêm features alternativa e opcional. Dessa forma, foi criado um modelo de feature sobre o projeto piloto, o qual servirá de orientação para a utilização das técnicas de implementação de variabilidade. A Figura [10](#page-39-0) apresenta apenas as *features* que possuem característica variável, como a forma do aluno realizar o exame e se a questão pode ou não ter nível de dificuldade.

<span id="page-39-0"></span>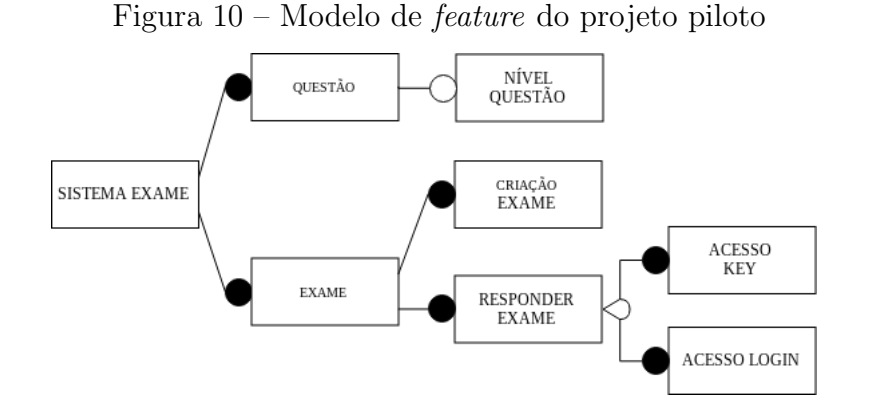

Percebe-se neste modelo de *features* que se pode obter quatro derivações diferentes do mesmo produto. Ou seja, o sistema 1 pode ter o acesso ao sistema para responder o exame via a chave e não ter o nível da questão; o sistema 2 pode ter o acesso ao sistema via a chave e ter o nível da questão; o sistema 3 o acesso torna-se via usuário e senha e pode não ter o nível da questão; e, o sistema 4 o acesso pode ser via usuário e senha e ter o n´ıvel da quest˜ao. Esses quatro poss´ıveis sistemas s˜ao o que se deseja derivar utilizando as técnicas de implementação de variabilidade.

#### 3.2.1 Parˆametros

O desenvolvimento do projeto piloto utilizando a técnica de implementação de variabilidade parâmetros foi baseada na análise do modelo de *features* (Figura [10\)](#page-39-0) sobre o projeto já implementado sem a utilização de técnicas de implementação de variabilidade. Dessa forma, reimplementou-se o projeto transformando-o em [LPS](#page-11-0) conforme a seleção de features desejada no modelo de features. Inicialmente, foram criados dois arquivos: (i) um no formato json, denominado config.json, que contém as variáveis para a derivação do produto e (ii) um serviço no formato TypeScript, denominado ConfigService.ts, para o tratamento do json em qualquer classe do sistema. O arquivo config.json ´e acessado pelo app.module do projeto, onde o ConfigService é chamado para instanciá-lo. Pode-se visualizar a implementação do config.json e ConfigService.ts na Figura [11.](#page-40-0)

O tratamento do arquivo config.json para o projeto piloto ocorreu nos arquivos aluno.page.html e aluno.page.ts para a feature alternativa. E nos arquivos criarquestao.page.html e .ts, atualizar-questao.page.html e .ts, e selecionar-questao.page.ts para a *feature* opcional. Na Figura [12](#page-40-1) observa-se em: aluno.page.html que as tags div são exibidas conforme a instrução ngIf do Angular que avalia a variável booleana accessKey. <span id="page-40-0"></span>Figura 11 – Arquivos config.json e ConfigService.ts implementados

```
{} config.json x
    \overline{1}\overline{\mathcal{L}}\overline{2}"ACCESS": "login",
    \overline{3}"LEVEL":"false"
    \overline{4}\overline{ }TS config.ts
    \overline{4}export const ACCESS BASE = new InjectionToken<string>('ACCESS BASE');
    \overline{5}export const LEVEL_BASE = new InjectionToken<string>('LEVEL_BASE');
    6
        export function ConfigFactory(configService: ConfigService, file: string,
    \overline{7}\mathbf{R}property: string) {
              return configService loadJSON(file)[property];
    \mathbf{Q}10\overline{\phantom{a}}11\,12
        @Injectable()
   13
        export class ConfigService {
             public config: any;
   14
   15
   16
              constructor(private http: Http) {}
   1718
              loadJSON(filePath) {
   19
                   const json = this loadTextFileAjaxSync(filePath, 'application/json');
                   return JSON.parse(json);
   2021\mathbf{L}22loadTextFileAjaxSync(filePath, mineType) {-
   23 \#37
              \mathcal{P}38
        \rightarrow
```
Essa variável accessKey é atribuída true ou false pelo operador ternário, conforme o que é recuperado no arquivo config.json, tornando a mudança do fluxo em tempo de execução e a variabilidade em tempo de compilação.

<span id="page-40-1"></span>Figura 12 – Arquivos aluno.page.html e aluno.page.ts implementados

```
\overline{5} aluno page html \times7
       \frac{1}{2} <ion-content padding>
   \mathbf{a}9 \quad \text{F}<div *ngIf="accessKey">-
  21
          \frac{1}{2}22<div *ngIf="!accessKey">--
  23 -37\le/div>
  38
  39<ion-button color="dark" (click)="makeExame()"
          fill="solid" expand="block"> {{ nameButton }} </ion-button>
  4041
\bullet aluno.page.ts \times24accessKey: boolean;
  25
          constructor(private gstData: OuestionDataService,
  26
                       private router: Router,
  2728
                       private alertCtrl: AlertController,
  29
                       private configService: ConfigService,
                      @Inject(ACCESS BASE) accessBase: string) {
  30
  31
            this accessKey = accessBase == 'key' ? true : false;
          Ì
  3233
  34
          ngOnInit() {
            if (this.gstData.examesArray !== null) {
  35
              this.valuesDefault():
  36
            -7
  37
  38
            if (this.accessKey) {
  39
              this nameButton = 'FAZER EXAME';
            } else {
  40
              this nameButton = 'LOGIN';
  41
  42\mathcal{F}43
          J
```
A Figura [13](#page-41-0) apresenta os dados coletado pelo WakaTime. Observa-se que o tempo de desenvolvimento deste projeto durou aproximadamente 2h7min, transformando assim um projeto *single system* em [LPS](#page-11-0) utilizando a técnica parâmetros.

<span id="page-41-0"></span>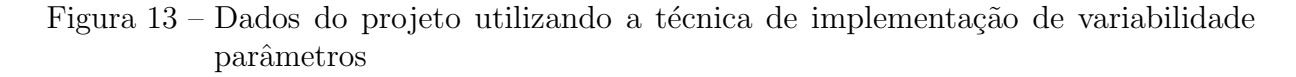

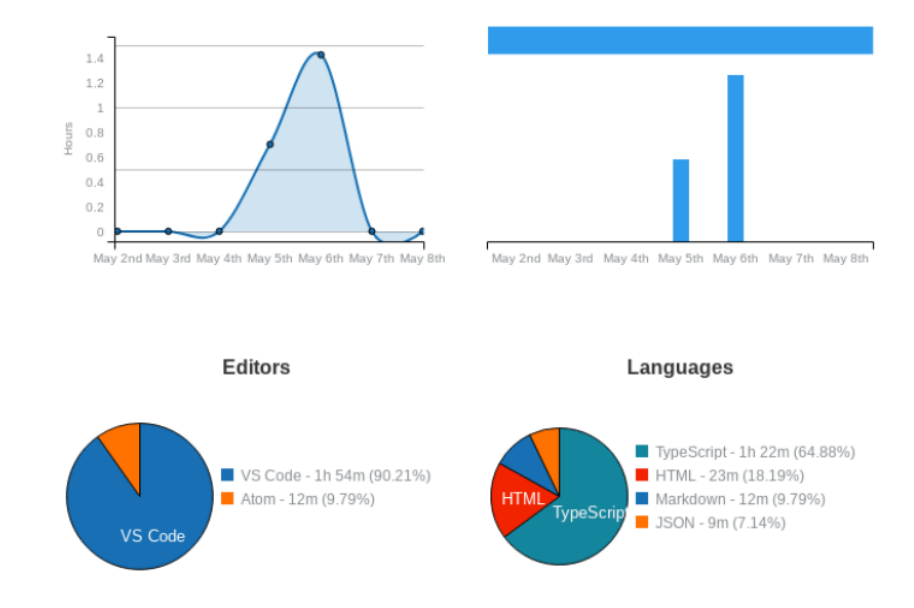

#### 3.2.2 Padrões de Projeto

Os padrões de projeto utilizados para implementar a variabilidade no projeto piloto foram o padrão *template-method* e o padrão *strategy*. A escolha desses padrões é justificada pelo fato das técnicas de implementação de variabilidade *frameworks* caixa branca e caixa preta utilizarem também desses padrões como uma parte de suas implementações, vista na Subseção [2.3.3.](#page-30-0)

#### 3.2.2.1 Padrão Template-Method

No padrão template-method, o código foi desenvolvido reutilizando a implementação do projeto piloto sem utilização de nenhuma das técnicas de implementação de variabilidade. Com isso, o desenvolvimento divide-se em duas partes: (i) estrutura para a variabilidade utilizando arquivo de configuração e (ii) reimplementação das *features* utilizando o padrão template-method.

Na primeira parte, Figura [14,](#page-42-0) foram criados três arquivos, denominados initConfig.json, config.ts e subject.service.ts, que são respectivamente: o arquivo de configuração contendo as variáveis para a variabilidade das *features* alternativa e opcional; a interface, denominada IConfig, para atribuir os valores do initConfig.json a variáveis em TypeScript e o serviço, denominado ConfigSubjectService, para acessar o initConfig.json e retornar os dados no formato Observable do tipo IConfig.

A variável "access" presente no initConfig.json pode receber dois tipos de valores para a feature alternativa, o "access-key", Figura [14,](#page-42-0) e o "login-student". Esses valores são necessários, pois servirão de rota para o direcionamento do sistema. Na mesma pasta do arquivo de configuração do projeto existe o arquivo readme.md que explica como a variabilidade deve acontecer, para cada variável.

<span id="page-42-0"></span>Figura 14 – Arquivos initConfig.json, config.ts e subject.service.ts implementados

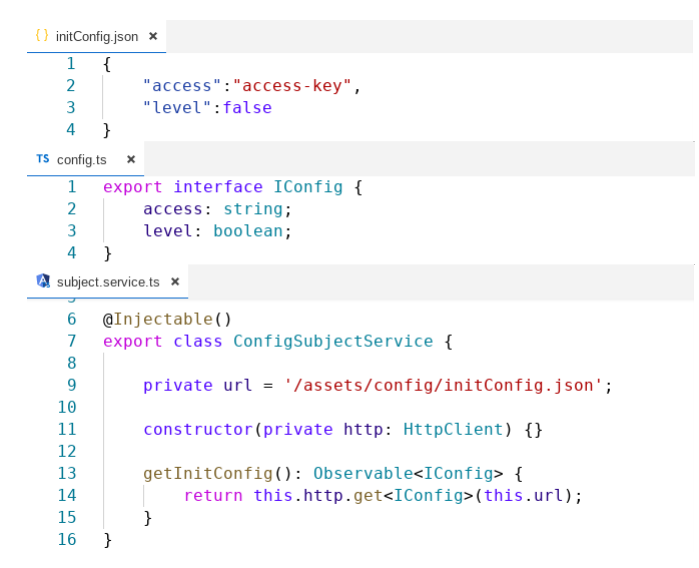

Posteriormente, os dados foram recuperados através do subscribe (método nativo em Observables) em todos os arquivos *TypeScript* das *features* obrigatórias que necessitam tomar uma decisão a respeito das *features* alternativa e opcional. A Figura [15](#page-42-1) exemplifica esse contexto em uma parte do c´odigo da classe HomePage. Essa classe direciona para o sistema que o usu´ario acessar´a: professor ou aluno. No in´ıcio do carregamento desta classe, o método ngOnInit recupera o valor associado à variável "access" e caso a escolha seja o aluno, a classe HomePage redirecionará para a página de acesso definida no arquivo de configuração.

<span id="page-42-1"></span>Figura 15 – Código de recuperação dos dados na classe HomePage

```
A home page ts X
  \overline{10}export class HomePage implements OnInit {
  1112<sup>12</sup>private accessPage: string;
  13
         constructor(public router: Router,
  14
           | | | | | private configS: ConfigSubjectService) {}
  15
  16
  17ngOnInit() {
  18
           this.configS.getInitConfig()
           subscribe(data => this.accessPage = data.access);
  19
  20
         7
  21
         teacherUser() f -22 F24\mathcal{Y}2526
         studantUser() {
  27
           this.router.navigate([this.accessPage]);
  28
         ๎ๅ
  29
       -7
  30
```
Na segunda parte, algumas features foram reimplementadas utilizando as regras do padrão template-method como classes e métodos abstratos, herança e polimorfismo. Os arquivos modificados correspondem a features que se conectam com as features alternativa e opcional previstas no modelo de *features*. A Figura [16](#page-43-0) ilustra a implementação da classe abstrata AccessPage e as declarações dos métodos abstratos letsGo e resetValues, bem como, a herança realizada pela classe concreta AccessKeyPage, tendo que desenvolver os m´etodos definidos na classe abstrata. Observe que o templateURL das duas classes, ambas estão direcionado para o mesmo arquivo, ou seja, foi criado um único arquivo [HTML](#page-11-2) e utilizado em diferentes classes. De forma, análoga a reimplementação das classes e arquivos [HTML](#page-11-2) aconteceram para as features de login do aluno, criar e atualizar quest˜ao.

<span id="page-43-0"></span>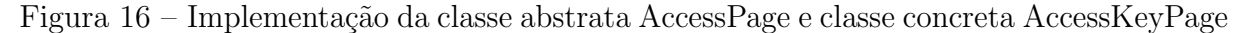

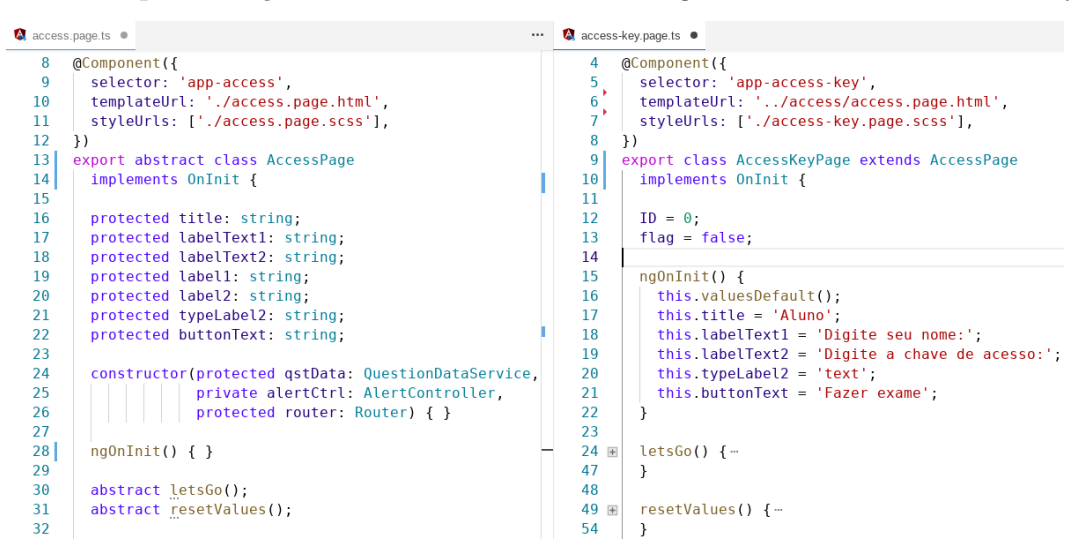

A Figura [17](#page-43-1) apresenta os dados coletado pelo WakaTime. Observa-se que aproximadamente 7h10min de desenvolvimento foram necessárias para transformar um projeto single system em variável, utilizando a técnica padrão template-method.

<span id="page-43-1"></span>Figura 17 – Dados do projeto utilizando a técnica de implementação de variabilidade padr˜ao template-method

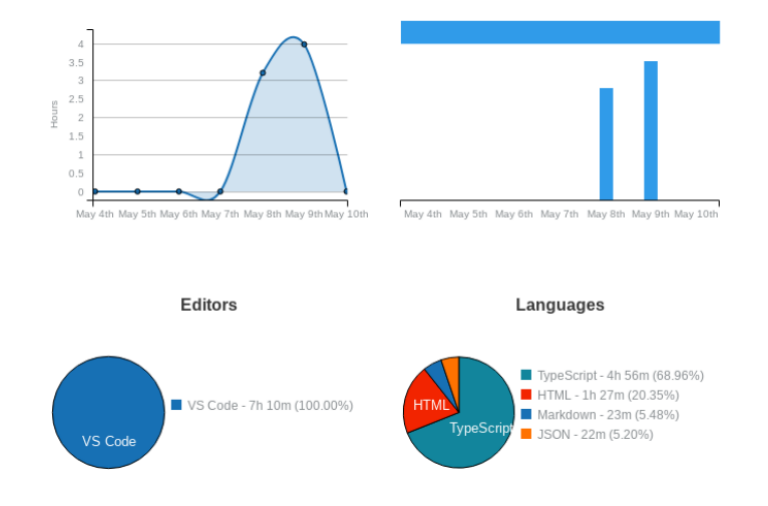

#### 3.2.2.2 Padrão Strategy

Assim como no padrão *template-method*, o projeto piloto com o padrão *strategy* foi desenvolvido reutilizando os códigos do projeto *single system*. Dividiu-se essa implementa $c\tilde{a}$ o em duas etapas: (i) estrutura para a variabilidade utilizando arquivo de configuração e (ii) reimplementação das *features* utilizando o padrão strategy.

A primeira etapa assemelha-se ao visualizado no padr˜ao template-method na Figura [14,](#page-42-0) onde se apresentam três arquivos: initConfig.json que é o arquivo de configuração; a interface IConfig e o serviço ConfigSubjectService para acessar o arquivo de configuração e retornar os dados das features alternativa e opcional no formato Observable do tipo IConfig. A diferença dessa etapa no padrão strategy para o padrão template-method está nos valores passados para a variável access no initConfig.json. Se antes, os possíveis valores a serem passados para a variável access eram "access-key" e "login-student", agora se têm o "AccessWithKeyService" e "AccessWithLoginService" que são nomes de serviços.

Recuperaram-se os dados da mesma forma que o apresentado no padrão templatemethod, através do método subscribe. Na classe HomePage os dados recuperados referentes ao modo de acesso, provenientes do arquivo de configuração, foram passados como parâme-tro de rota para a página access. Em AccessPage, Figura [18,](#page-44-0) resgatou-se o valor recebido como parˆametro da rota e o m´etodo getServiceByName foi chamado para converter a string passada em um serviço, como foi definido no arquivo de configuração.

Figura 18 – Conversão string em *service* na classe AccessPage

```
\triangle access.page.ts \timesexport class AccessPage implements OnInit {
  15
  16
  17
  27
          ngOnInit() {
             const data = this.route.snapshot.paramMap.get('data');
  28
  29
             this.chosenAccess = this.getServiceByName(data);
  30
             this.valuesDefault();
  31
          ł
  32
  33
          getServiceByName(nameService: string) {
             return this.injector.get(AccessStrategyToken)
  34
  35
               . find(x \Rightarrow x \cdot \text{construction} \cdot \text{name} == \text{nameService});36
          \mathcal{E}
```
Na segunda etapa, a reimplementação ocorreu de acordo com as orientações do método *strategy*, ou seja, criou-se a interface IAccessStrategy que contém as assinaturas de variáveis e métodos, a classe contexto que é a AccessPage e as classes que implementam a interface AccessWithLoginService e AccessWithKeyService, como se pode visualizar na Figura [19.](#page-45-0)

<span id="page-45-0"></span>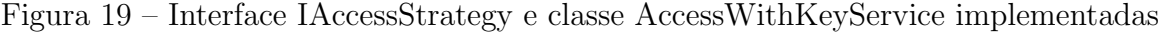

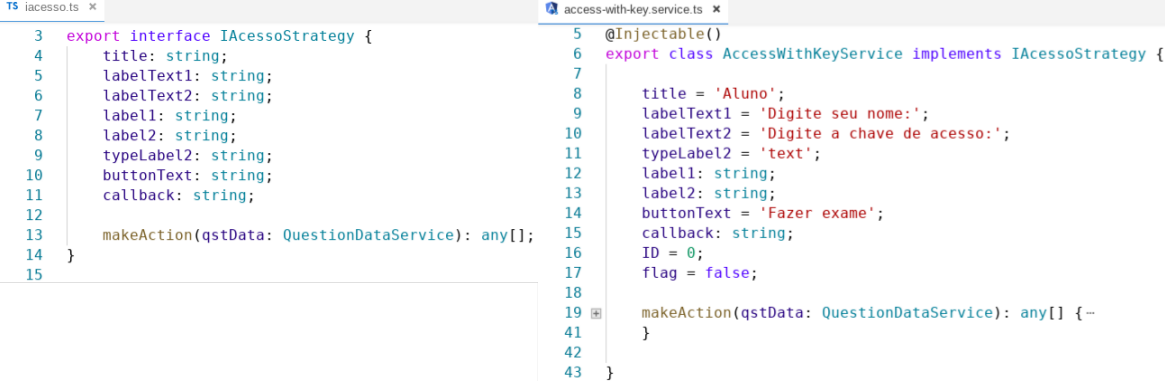

Os dados coletados pelo *WakaTime* são apresentados na Figura [20.](#page-45-1) O tempo de desenvolvimento durou aproximadamente 8h17min para a implementação da técnica de variabilidade padrão *strategy* sobre o projeto *single system*.

<span id="page-45-1"></span>Figura  $20$  – Dados do projeto utilizando a técnica de implementação de variabilidade padrão strategy

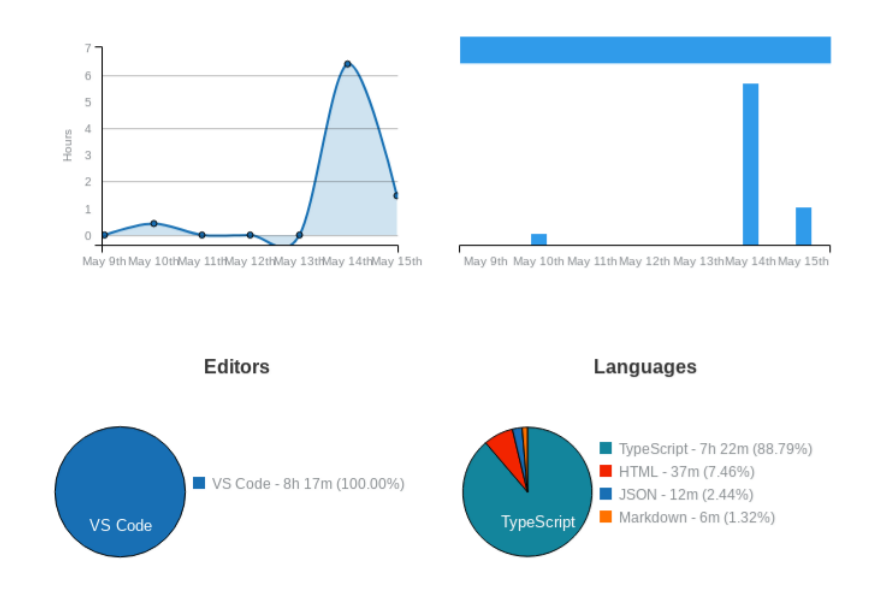

#### 3.2.3 Frameworks

De acordo com Apel [et al.](#page-62-0)  $(2013)$ , ao utilizar *frameworks* o software é derivado automaticamente conforme a seleção de *plug-ins*, que representam as *features*, implementados pelo padrão *template-method* ou *strategy*. Diante desse contexto, para utilizar frameworks tanto de caixa branca quanto de caixa preta como técnica de implementação de variabilidade em [LPS](#page-11-0) as tecnologias Angular e Ionic deveriam fornecer um comando no [CLI](#page-11-3) para a geração automática do produto e suas variações, caso necessário. Até o momento da pesquisa deste trabalho tanto a versão 8.0 do *Angular* quanto a versão 4.0 do Ionic não suportavam essa automação na composição automática do software, tornando

impossível uma apresentação prática dessa técnica de implementação de variabilidade sobre o projeto piloto.

#### <span id="page-46-0"></span>3.2.4 Componentes e Serviços

Por padrão ao criar um projeto em *Angular*, ou *Ionic*, nativamente têm-se o conceito de componentes e serviços. Essas tecnologias possuem comandos no [CLI](#page-11-3) que geram automaticamente arquivos, realizando as ligações necessárias nos arquivos de configuração e módulo existentes no projeto provocando uma redução no tempo de desenvolvimento, caso feito manualmente.

Para Ionic, esses comandos são *ionic generate service*, *ionic generate component* ou ionic generate page . Tanto o component quanto page s˜ao comandos que criam uma pasta dentro do projeto, contendo os arquivos [HTML,](#page-11-2) TypeScript e [CSS.](#page-11-4) A diferença  $\acute{e}$  que o page atualiza o arquivo app-routing.module.ts adicionando um novo caminho de rotas. Caso um *component* criado necessite ser chamado como rota de navegação no sistema, deve-se criar manualmente um arquivo \*.module.ts dentro da pasta do component e adicionar o nome desse arquivo como caminho do app-routing.module.ts.

Na prática, a diferença básica entre os comandos no Ionic, é que o page pode ser executado como se fosse uma aplicação independente do projeto, já o *component* necessita de algum page para ser exibida. A Figura [21](#page-47-0) exemplifica a utilização dos comandos tanto para gerar uma página quanto um componente. Percebe-se que na Figura  $21(a)$  $21(a)$ ao utilizar o comando para criar uma página, o [CLI](#page-11-3) solicita um nome para a página e, após informar, é gerado um registro das ações realizadas. Ao final, foram criados cinco arquivos e o arquivo app-routing.module.ts foi atualizado. Já na Figura  $21(b)$  $21(b)$  o mesmo comportamento acontece para o [CLI:](#page-11-3) um nome é solicitado para o componente e o registro de ações é exibida. No entanto, nesse caso apenas quatro arquivos foram criados e nenhuma atualiza¸c˜ao nos arquivos existente foi realizada.

Os serviços criados pelo [CLI](#page-11-3) tornam-se globais para o projeto se adicionados no vetor de *providers* no arquivo app.module. A utilização de serviços no projeto piloto, começou desde o início da pesquisa ao implementar no projeto *single system*, por conta de regras de negócio da linguagem.

Para essa técnica de implementação de variabilidade os códigos do projeto *single* system foram reutilizados. Como mencionado no início desta seção, o Ionic contém nativamente a criação de *component* e page, então, boa parte do código para essa técnica foi implementada sem conhecimento no projeto *single system*. Porém, (i) foram criados os arquivos de configura¸c˜ao semelhante ao visualizado na Figura [14](#page-42-0) para que a variabilidade das features alternativa e opcional possam ocorrer em um mesmo arquivo, (ii) as formas de acesso foram separadas para responder ao exame em duas pages e (iii) um component <span id="page-47-0"></span>foi adicionado para a feature opcional.

| $\blacksquare$ e2e<br>node modules<br>۰<br><b>Src</b><br>SAÍDA<br>PROBLEMAS<br>CONSOLE DO DEPURADOR<br><b>TERMINAL</b><br>۰<br>tms app<br>tairone@inspiron-5557:/tmp/component-service\$ ionic generate page<br>$\triangleq$ example-page<br>۰<br>? Name/path of page: example-page<br>example-page.module.ts<br>U<br>> ng generate page example-page<br>5 example-page.page.html<br>U<br>CREATE src/app/example-page/example-page.module.ts (569 bytes)<br>CREATE src/app/example-page/example-page.page.scss (0 bytes)<br>$\mathscr{C}$ example-page.page.scss<br>U<br>CREATE src/app/example-page/example-page.page.html (131 bytes)<br>example-page.page.spec.ts<br>U<br>CREATE src/app/example-page/example-page.page.spec.ts (727 bytes)<br>CREATE src/app/example-page/example-page.page.ts (279 bytes)<br><b>A</b> example-page.page.ts<br>U<br>UPDATE src/app/app-routing.module.ts (544 bytes)<br>$\triangleright$ $\blacksquare$ home<br>[OK] Generated page!<br>app-routing.module.ts<br>M<br>tairone@inspiron-5557:/tmp/component-service\$<br>5 app.component.html<br>app.component.spec.ts<br>app.component.ts<br>app.module.ts<br><b>d</b> assets<br>(a)<br><b>COMPONENT-SERVICE</b><br>$\blacksquare$ e2e |
|----------------------------------------------------------------------------------------------------|
|                                                                                                    |
|                                                                                                    |
|                                                                                                    |
|                                                                                                    |
|                                                                                                    |
|                                                                                                    |
|                                                                                                    |
|                                                                                                    |
|                                                                                                    |
|                                                                                                    |
|                                                                                                    |
|                                                                                                    |
|                                                                                                    |
|                                                                                                    |
|                                                                                                    |
|                                                                                                    |
|                                                                                                    |
|                                                                                                    |
|                                                                                                    |
|                                                                                                    |
|                                                                                                    |
| node modules                                                                                                    |
| <b>Src</b><br>SAÍDA<br>PROBLEMAS<br>CONSOLE DO DEPURADOR<br>TERMINAL                                                                                                    |
| <b>m</b> app                                                                                                    |
| tairone@inspiron-5557:/tmp/component-service\$ ionic generate component<br>▲ ■ ex-component<br>? Name/path of component: ex-component                                                                                                    |
| E ex-component.component.ht U<br>> ng generate component ex-component                                                                                                    |
| ex-component.component.s U<br>CREATE src/app/ex-component/ex-component.component.scss (0 bytes)                                                                                                    |
| CREATE src/app/ex-component/ex-component.component.html (31 bytes)<br>ex-component.component.s U<br>CREATE src/app/ex-component/ex-component.component.spec.ts (762 bytes)                                                                                                    |
| A ex-component.component.ts<br><b>U</b><br>CREATE src/app/ex-component/ex-component.component.ts (291 bytes)                                                                                                    |
| [OK] Generated component!<br>$\triangleright$ <b>example-page</b>                                                                                                    |
| tairone@inspiron-5557:/tmp/component-service\$  <br>$\blacksquare$ home                                                                                                    |
| app-routing module ts                                                                                                    |
| 5 app.component.html                                                                                                    |
| app.component.spec.ts                                                                                                    |
| app.component.ts                                                                                                    |
| app.module.ts                                                                                                    |
| ▶ Indiassets                                                                                                    |

Figura 21 – Comandos no Ionic [CLI](#page-11-3)

 $(b)$ 

Para a *feature* alternativa presente no modelo de *features*, a implementação foi a mesma visualizada na Figura [15,](#page-42-1) onde se recuperou a forma de acesso oriunda do arquivo de configuração e foi definida como rota. Ou seja, o valor presente na variável do initConfig.json deve conter o mesmo nome das possíveis rotas de navegação para essa variabilidade, que são: "login-student" e "access-key".

A Figura [22](#page-48-0) apresenta a implementação da variabilidade para a *feature* opcional. Um component no projeto foi adicionado e declarado o seu nome no módulo da feature criar-questao. Assim, o component foi utilizado dentro de CriarQuestaoPage, ao inserir a tag do selector do component no criar-questao.page.html e recuperar o seu valor através do conceito Component Interaction.

Os dados coletados pelo *WakaTime* são apresentados na Figura [23.](#page-48-1) Observa-se que aproximadamente 1h54min foi o tempo necessário para reorganizar e implementar

<span id="page-48-0"></span>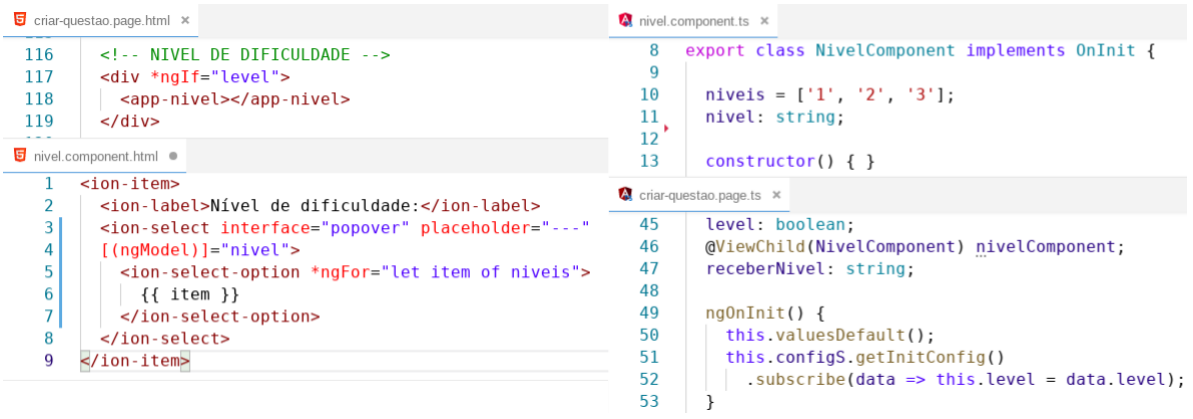

Figura 22 – Utilizando Component em Page no Ionic

as features alternativa e opcional sobre o projeto single system. Apesar do Angular e Ionic possuírem um comando no [CLI](#page-11-3) para a composição automática de um *component*, a maior parte desse tempo corresponde à implementação da *feature* opcional, pois houve uma integração e comunicação entre *component* e page de forma manual, referente aos requisitos da feature.

<span id="page-48-1"></span>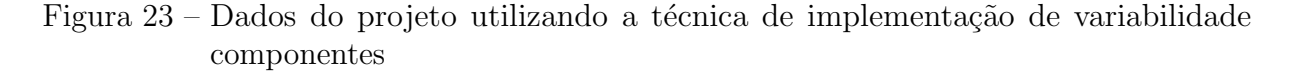

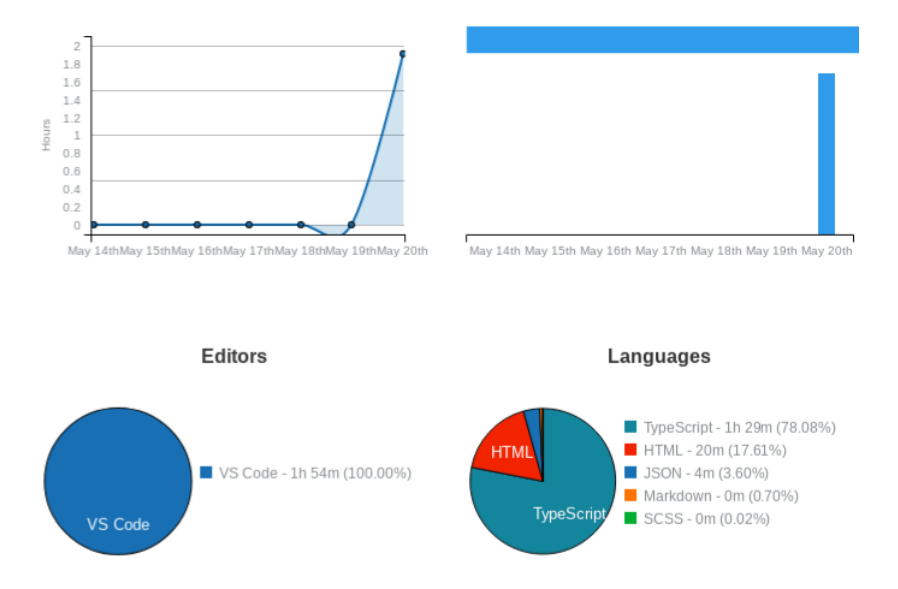

Com a implementação das técnicas de variabilidade no projeto piloto em ambiente controlado, foi possível identificar a aplicabilidade das técnicas sobre os *frameworks* [JS](#page-11-5) modernos, Angular e Ionic. O próximo capítulo apresenta um estudo de caso sobre um projeto real onde se investigaram os benefícios, deficiências e viabilidades das técnica dentro de um contexto. O protocolo do estudo de caso é explicado, permitindo um melhor entendimento do cenário e para que outras pesquisas possam replicá-lo.

# Estudo de Caso

Neste capítulo será apresentada uma pesquisa de estudo de caso com o objetivo de investigar as técnicas de implementação de variabilidade em um contexto real. Segundo [Merriam](#page-63-1) [\(2009](#page-63-1) apud [VALE,](#page-63-2) [2012\)](#page-63-2), o estudo de caso caracteriza uma compreens˜ao sendo o pesquisador o principal instrumento para a coleta e an´alise do estudo de pequisa, tornando o produto final altamente descritivo mesmo com uma estratégia de investigação indutiva.

Assim, investigar-se-ão as técnicas de implementação de variabilidade em [LPS](#page-11-0) para um sistema de configuração de roteadores com seu respectivo conjunto de features. Inicialmente, apresentar-se-á o protocolo de estudo de caso que explicará as definições em torno da pesquisa e em sequência os resultados e conclusões obtidos.

## 4.1 Protocolo do Estudo de Caso

Nas próximas subseções apresentar-se-ão as definições do protocolo incluindo (i) objetivo, (ii) o sistema ou caso delimitado, (iii) unidades de an´alise, (iv) quest˜oes de pesquisa do estudo de caso e (v) procedimento de an´alise de dados, baseado nas diretrizes de Runeson e Höst [\(2009](#page-63-3) apud [VALE,](#page-63-2) [2012\)](#page-63-2).

#### 4.1.1 Objetivo

O objetivo da aplicação deste estudo de caso é investigar quais técnicas de implementação de variabilidade são aplicáveis, dado um conjunto de *features* obrigatórias, alternativas e opcionais de um projeto de mundo real baseado em frameworks [JS](#page-11-5) modernos visando identificar os benefícios, deficiências e viabilidades das técnicas analisadas sobre os critérios de avaliação.

#### 4.1.2 O Caso

O caso refere-se ao projeto de uma empresa que fabrica produtos e soluções em segurança, redes e telecomunicações para pequenas e médias empresas com aproximada4

mente 2.261 funcionários. Dentro de uma das unidades de negócios da empresa, têm-se a fabricação de modems, roteadores, adaptadores wireless, placas de rede e switches, sendo as unidades fabris instaladas em três estados brasileiros.

Um de seus produtos de fabricação são roteadores no qual a empresa também fornece o software de instalação e configuração. Até o momento desta pesquisa, a empresa fabricava 12 modelos de roteadores que possuíam seus respectivos software de configuração. Percebendo a dificuldade de produzir e manter esses software a empresa optou por transformar o desenvolvimento utilizando os conceitos de [LPS,](#page-11-0) visando aproveitar as vantagens e benefícios dessa técnica.

Inicialmente, a equipe de desenvolvimento de sistemas da empresa adotou o fra-mework [JS](#page-11-5) Ionic, pela capacidade de derivação para as plataformas Android e iOS, e pela familiaridade da equipe por ser programada em uma linguagem web. A equipe também realizou um estudo para verificar quais *features* estão presentes em cada produto, suas semelhanças e variações, produzindo, ao final, um modelo de *features*. A Figura [24](#page-50-0) apresenta o modelo de *feature*, para um módulo do projeto.

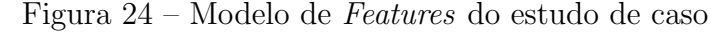

<span id="page-50-0"></span>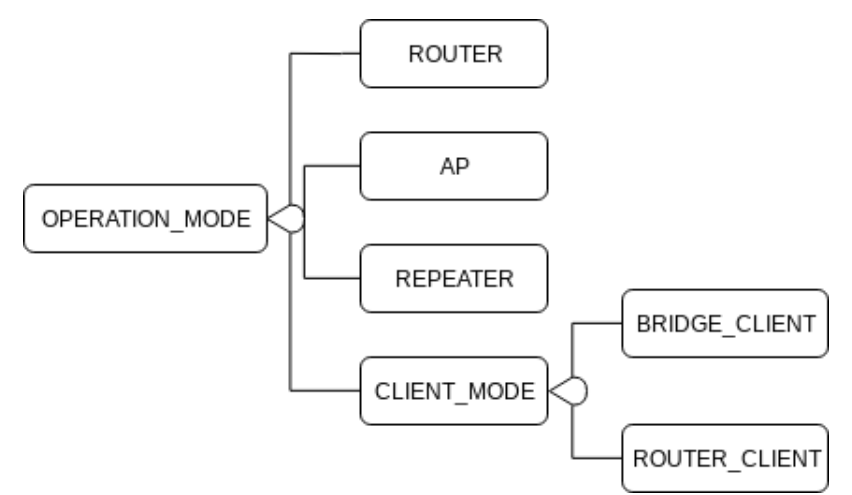

O modelo de *features*, apresentado na Figura [24,](#page-50-0) é sobre a perspectiva da variabilidade do sistema em tempo de execução. O módulo no qual o modelo de *features* está representando é denominado "Network", cuja responsabilidade é configurar o modo de opera¸c˜ao do roteador. Diante dos modelos produzidos pela empresa, o dispositivo possui a seguinte variabilidade: Router, AP, Repeater e modo Client. A escolha desse módulo para a implementação das técnicas de variabilidade é justificada por ser uma funcionalidade principal do sistema e por abranger todas as classificações de *features*, ou seja, *features* obrigatórias, alternativas e opcionais.

A Seção [4.2](#page-52-0) apresenta como as técnicas de implementação de variabilidade foram aplicadas e a investigação realizada sobre os benefícios e deficiências de cada técnica sob os critérios de avaliação. Pelo termo de sigilo acordado, pequenos trechos de códigos, para exemplificação, serão exibidos de forma que a empresa permaneça no anonimato.

#### 4.1.3 Unidades de Análise

As unidades de análise deste estudo de caso referem-se às técnicas de implementação de variabilidade sobre a tecnologia *language-based*, conforme justificada no início do Capítulo [3,](#page-33-0) tendo a primeira técnica parâmetros que utilizam estruturas condicionais para implementar variabilidades. As técnicas presentes nos padrões de projeto, nas quais serão usadas apenas os padrões *template-method* e *strategy*, utilizam os conceitos de classes abstratas e interfaces, respectivamente. E as técnicas componentes e serviços, que abordam conceitos de adicionar arquivos ou trechos de códigos pré-definidos ao projeto e assim complementá-lo. A técnica *framework* não será abordada tendo em vista que não foi possível implementá-la no projeto piloto por uma limitação do framework [JS.](#page-11-5)

#### 4.1.4 Questões de Pesquisa

As questões de pesquisa avaliam o caso sobre os benefícios, deficiências e viabilidades das técnicas de implementação de variabilidade sobre a perspectiva do pesquisador deste trabalho. Dessa forma, as seguinte quest˜oes foram definidas:

1. As técnicas de implementação de variabilidade são aplicáveis no contexto do estudo de caso?

Justificativa: essa questão verifica se todas as técnicas implementadas no projeto piloto, que foi em um ambiente controlado, podem ser aplicadas em um projeto real, onde existem variáveis e contextos incontroláveis pelo pesquisador.

2. Quais benefícios as técnicas implementadas em *frameworks* [JS](#page-11-5) modernos trazem para o desenvolvimento do projeto em [LPS?](#page-11-0)

Justificativa: nessa questão, o pesquisador verifica quais benefícios foram diagnosticados para cada técnica sobre os critérios de avaliação.

3. Quais deficiências encontradas em cada técnica de implementação de variabilidade?

Justificativa: o pesquisador verifica quais deficiências ou limitações foram encontradas para cada técnica aplicada ao estudo de caso, sobre os critérios de avaliação.

4. Qual a viabilidade das técnicas de implementação de variabilidade ao serem aplicadas no projeto?

Justificativa: nessa questão, o pesquisador verifica a praticabilidade das técnicas em um projeto de contexto real.

#### 4.1.5 Análise de Dados

A estratégia para analisar os dados foi feita por uma identificação textual de cada critérios de avaliação para cada técnica de implementação de variabilidade desenvolvida, tendo como referência o que foi apresentado na Seção [3.1.](#page-34-0) Ao final, apresenta-se uma tabela de critérios de avaliação e técnicas de implementação de variabilidade em [LPS](#page-11-0) sobre o projeto do estudo de caso.

Foi realizado tamb´em um comparativo entre os resultados encontrados na literatura de Apel [et al.](#page-62-0) [\(2013\)](#page-62-0) apresentados na Tabela [2](#page-37-0) e os resultados dessa nova tabela, ao aplicar as técnicas de implementação de variabilidade em um contexto real.

## <span id="page-52-1"></span><span id="page-52-0"></span>4.2 Resultados

#### 4.2.1 Parˆametros

O roteador contém uma [API](#page-11-6) no qual o sistema se comunica e recebe informações para a configura¸c˜ao correta do dispositivo. Fazendo uma analogia, essa [API](#page-11-6) possui um comportamento semelhante ao arquivo de configuração que se desenvolveu no projeto piloto, ou seja, contém informações que se referem às *features* opcionais Client Mode e Repeater. A classe principal de configuração da rede no sistema é a "NetworkHomePage" que incorpora o componente OperationModeSelectComponent. As informações das *features* opcionais são armazenadas nas variáveis enabled wireless client mode e enabled wireless repeater mode, respectivamente.

Na Figura [25](#page-53-0) o componente OperationModeSelectComponent consulta a classe OperationModeData passando como parâmetros valores booleanos presentes nas variáveis enabled wireless client mode e enabled wireless repeater mode. Por padrão, a classe OperationModeData cria uma lista de dicionários contendo os dados das *features* obrigatórias Router e AP. As features opcionais Client Mode e Repeater são adicionadas na lista se os parâmetros recebidos forem verdadeiros, ao final a lista é retornada. Uma vez que a OperationModeSelectComponent obtém essa lista, a interface é montada pelas instruções do Angular ngSwitch e ngIf, e o fluxo de execução do código, para a configuração do roteador, é controlado por instruções condicionais.

Com base nos critérios de avaliação e a implementação realizada neste projeto utilizando a técnica parâmetros, apresentam-se os seguintes benefícios e deficiências identificadas:

- ❏ O tempo de desenvolvimento foi aproximadamente 15min;
- $\Box$  A granularidade é refinada por conta das instruções condicionais aplicarem a variabilidade;

<span id="page-53-0"></span>Figura 25 – Classes OperationModeSelectComponent e OperationModeData

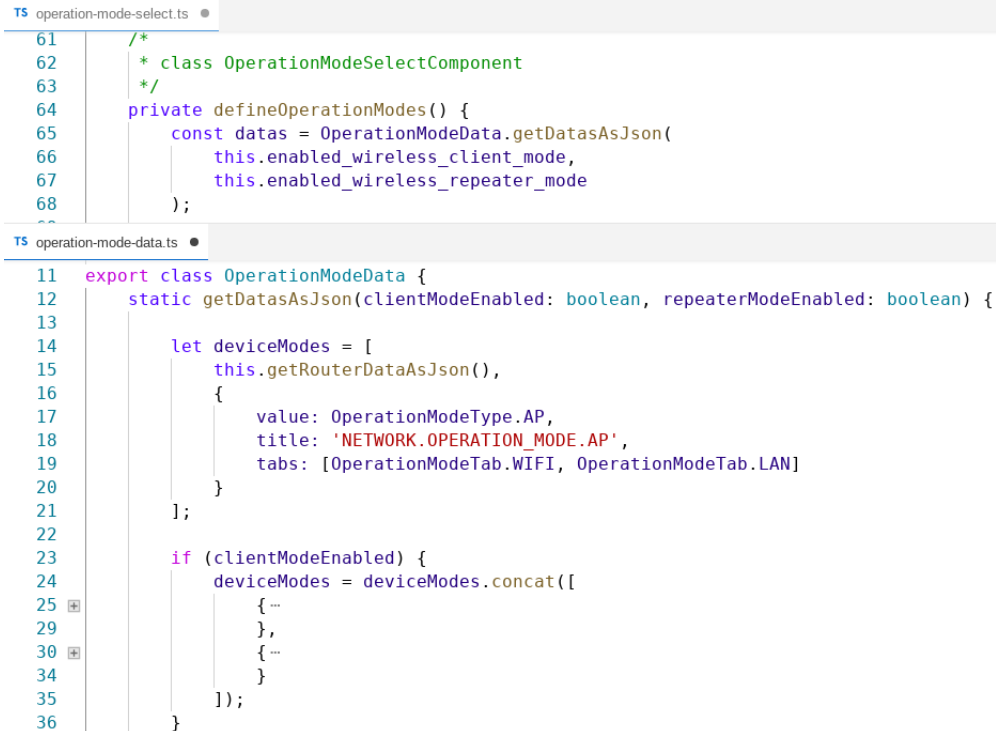

- $\Box$  A técnica parâmetros é parcialmente uniforme, pois foi possível implementar a técnica em Angular e Ionic, com a linguagem de programação TypeScript, porém não foi aplicável a artefatos noncode;
- ❏ Houve um baixo planejamento pr´evio, pois n˜ao necessitou planejar para implementar a variabilidade com instruções condicionais, sendo esse critério atendido.
- $\Box$  A rastreabilidade foi possível em todas as *features*, utilizando convenção de nomenclatura em variáveis a serem analisadas nas instruções condicionais;
- ❏ Com um desenvolvimento modular, adotado pela equipe do projeto, houve uma boa separação de *concerns*, no entanto, o *information hiding* não foi possível obter por limitação da técnica de implementação parâmetros.

#### 4.2.2 Padrões de Projeto

#### 4.2.2.1 Padr˜ao Template-method

No padrão *template-method* inicialmente tentou-se desenvolver utilizando a mesma lógica no projeto piloto, receber da [API](#page-11-6) as *features* que devem ser adicionadas e utilizar como rota de p´aginas. No entanto, a estrutura de rotas adotada pela equipe do projeto do estudo de caso impossibilita que isso seja feito. O problema surge por conta da quantidade de router-outlets utilizadas no projeto pela equipe de desenvolvimento e pela integração de componentes às páginas. Seria possível implementar a mesma estrutura utilizada no

projeto piloto se houvesse uma mudança por completo na estrutura de rotas e nas regras de negócio do projeto. Entretanto, isso acabaria caracterizando-se como um projeto em ambiente controlado, logo, os objetivos deste estudo de caso n˜ao seriam cumpridos.

Assim, foi abordada outra estratégia para utilizar o padrão template-method no projeto. Cada modo de operação, contém dados que representam os tipos de configuração: Wi-Fi, WAN e LAN. Analisando os tipos de configuração de cada modo de operação, detectou-se que a configuração de Wi-Fi e LAN estão presentes em todos os modos e a configuração WAN apenas nos modos de operação de router.

Dessa forma, aplicou-se o padrão *template-method* para a montagem dos modos de opera¸c˜ao do roteador. Criou-se a classe abstrata OperationModeTypeClass que define as propriedades "value" (string com nome do modo de operação a ser analisada pelo ngSwitch), "title" (string contendo o nome da operação para ser exibida no ion-select) e "tabs" (lista de string para montar as abas dos tipo de configuração), sendo esta última já inicializada com os valores padr˜oes identificados. Al´em das propriedades criadas, h´a tamb´em a assinatura do método "getDeviceMode". Para cada modo de operação apresentado na Figura [24](#page-50-0) criou-se uma classe concreta que herda de OperationModeTypeClass.

Inicialmente o fluxo de execução é o mesmo da técnica parâmetros. Ou seja, a classe principal de configuração da rede é a "NetworkHomePage" que incorpora o componente OperationModeSelectComponent. Esse componente realiza uma chamada na classe OperationModeData passando como argumento do m´etodo se o roteador possui ou n˜ao as features opcionais.

Como se percebe na Figura [26,](#page-55-0) a classe OperationModeData cria uma lista de modos de operação instanciando as classes padrões OperationModeTypeRouter e OperationModeTypeAP. Caso algum parâmetro seja verdadeiro, a condição do if será satisfeita e a inclusão de novos modos de operação é realizada. Percebe-se que a classe OperationModeTypeClient foi instanciada duas vezes, pois o modo *Client\_Mode* possui internamente dois modos de operação: *Bridge Client* e Router Client. Em ambas as instâncias o valor e título foram informados, no entanto, um dos modos possui o tipo de configuração WAN.

Assim, para criar corretamente os tipos de configuração para cada modo, utilizou-se do conceito de parˆametro opcional, Figura [27.](#page-55-1) Desenvolveu-se internamente na classe mais um m´etodo denominado "combineDeviceModes", para combinar esses dois modos de operação. Por fim, o método "getDataAsJson" presente na classe OperationModeData retorna para o componente OperationModeSelectComponent a lista com todos os modos de operação possíveis para aquele roteador.

<span id="page-55-0"></span>

| <b>TS</b> operation-mode-data.ts $\times$ |    |                                                                                   |
|-------------------------------------------|----|-----------------------------------------------------------------------------------|
| 15                                        |    | export class OperationModeData {                                                  |
| 16                                        |    | static getDatasAsJson(clientModeEnabled: boolean, repeaterModeEnabled: boolean) { |
| 17                                        |    | $let deviceModels = [$                                                            |
| 18                                        |    | new OperationModeTypeRouter('wan').getDeviceMode(),                               |
| 19                                        |    | new OperationModeTypeAP() getDeviceMode()                                         |
| 20                                        | 1; |                                                                                   |
| 21                                        |    |                                                                                   |
| 22                                        |    | if (clientModeEnabled) {                                                          |
| 23                                        |    | $devic$ Modes = deviceModes.concat(                                               |
| 24                                        |    | new OperationModeTypeClient(OperationModeType.ROUTER CLIENT,                      |
| 25                                        |    | 'NETWORK.OPERATION MODE.ROUTER CLIENT', 'wan')                                    |
| 26                                        |    | .combineDeviceModes(                                                              |
| 27                                        |    | new OperationModeTypeClient(OperationModeType.BRIDGE CLIENT,                      |
| 28                                        |    | 'NETWORK.OPERATION MODE.BRIDGE CLIENT').getDeviceMode()                           |
| 29                                        |    |                                                                                   |
| 30                                        |    | );                                                                                |
| 31                                        |    |                                                                                   |

Figura 26 – Implementação da classe OperationModeData

<span id="page-55-1"></span>Figura 27 – Implementação do padrão template-method para o modo de operação Client Mode

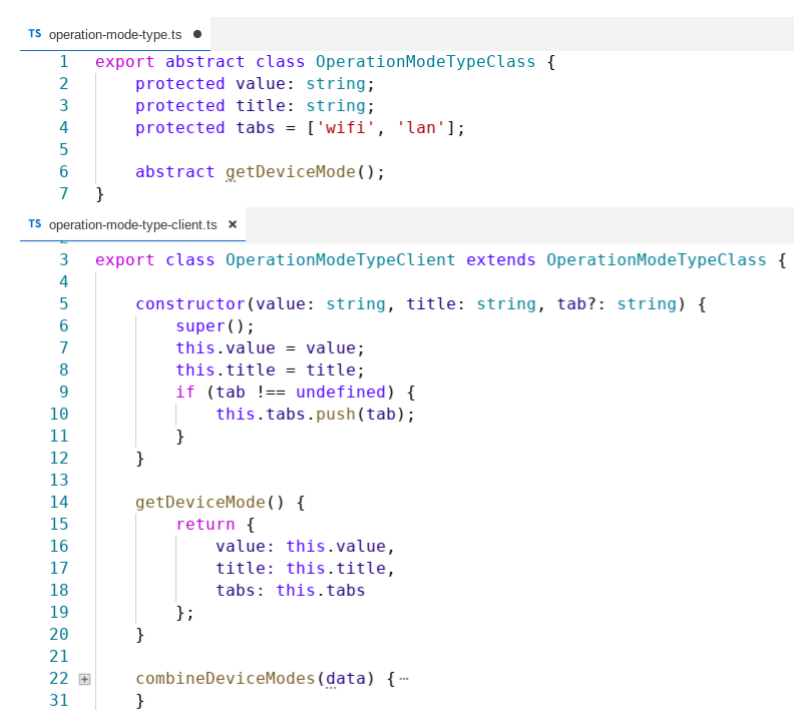

#### 4.2.2.2 Padrão Strategy

Semelhante ao executado no padrão *template-method*, o padrão *strategy* utilizou os conceitos de interface para implementar a variabilidade na composição das abas de configuração para cada modo de operação.

Inicialmente criou-se a interface, semelhante à classe abstrata, porém sem atribuições; apenas a assinatura do método e das variáveis. Para cada modo de operação previsto no modelo de features criaram-se classes concretas que implementam a interface, atribuindo valores às variáveis e desenvolvendo o método. Para que cada uma das classes seja chamada e, assim, criar a lista de modo de operações com suas respectivas configurações, criou-se um token e referenciou-o para cada classe concreta no network.module em providers. Nesse

processo, pode-se fazer uma analogia com o desenvolvimento do padr˜ao strategy no projeto piloto.

Após recuperar os dados oriundos da [API](#page-11-6) do roteador, o método "defineOperationModes" da classe OperationModeSelectComponent cria internamente uma lista com os modos de operação e seus respectivos tipos de configurações (Wi-Fi, WAN, LAN), como se pode visualizar na Figura [28.](#page-56-0) O método "getClassByName" retorna a classe conforme o nome passado como parâmetro. Por fim, o método "getDeviceMode" retorna um dicionário contendo as informações necessárias para montar a interface e direcionar o fluxo de execução para cada modo de operação e seus respectivos tipos de configuração.

Figura  $28$  – Implementação do padrão strategy para os modos de operação

<span id="page-56-0"></span>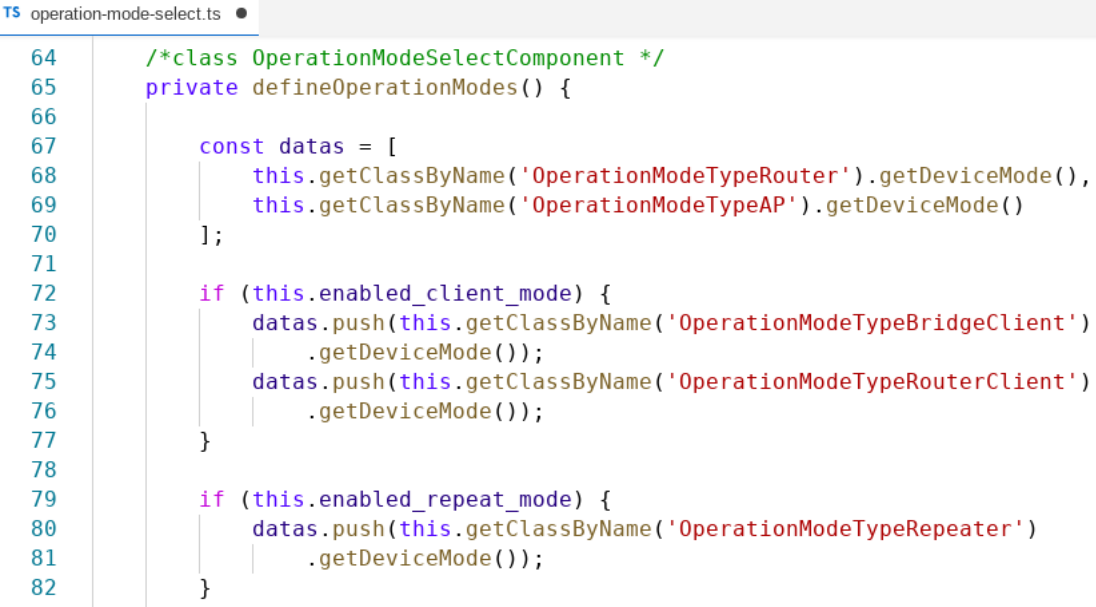

Com base nos critérios de avaliação e a implementação realizada neste projeto utilizando padrões de projeto sobre as técnicas padrão template-method e strategy, apresentamse os seguintes benefícios e deficiências identificadas:

- □ O tempo de desenvolvimento médio das técnicas foi de aproximadamente 1h56min. No entanto, o tempo médio gasto para tentar implementar cada técnica conforme a orientação da literatura foi aproximadamente 5h11min, o que reflete em um alto planejamento prévio;
- $\Box$  A granularidade é grossa, uma vez que as *features* são implementadas ao nível de classes e interfaces;
- ❏ De modo geral, padr˜oes de projeto ´e considerado parcialmente uniforme, pois foi possível implementar a técnica em *Ionic*, com a linguagem de programação TypeScript, porém não foi aplicável a artefatos noncode;
- ❏ Como citado acima, houve um alto planejamento pr´evio, pois identificar e discernir quais *features* podem ser combinadas e como organizá-las com base nos padrões sobre um projeto de estudo de caso, não é simples comparado à técnica parâmetros, por exemplo;
- ❏ A rastreabilidade foi evidente, pois se trata de classes e interfaces que fizeram uso de nome das features no documento de requisitos;
- ❏ O projeto do estudo de caso foi desenvolvido de forma modular, que por consequˆencia influência na separação de *concerns*. O *information hiding* surge com o uso de classes abstratas e interfaces contendo apenas as assinaturas de métodos e variáveis.

#### 4.2.3 Componentes e Serviços

Como citado na Subseção [3.2.4,](#page-46-0) tanto o *Ionic* quanto Angular incentivam um desenvolvimento a base de componentes e serviços, fornecendo documentações e instruções para gera¸c˜ao autom´atica dos mesmos no projeto. Intencionalmente ou n˜ao, a equipe de desenvolvimento da empresa, implementou o projeto do estudo de caso utilizando essa técnica de variabilidade em [LPS.](#page-11-0)

Dessa forma, reimplementou-se para mensurar alguns critérios de avaliação utilizando componentes e serviços, e apresentar os seguintes benefícios e deficiências identificadas:

- **□ O** tempo neste caso para gerar componentes ou serviços pelos comandos do [CLI](#page-11-3) seria em média 20s, mas como só a geração desses arquivos não é suficiente para implementar a variabilidade, adotou-se a técnica parâmetros totalizando um tempo de 15min;
- $\Box$  A granularidade é grossa, uma vez que as *features* são identificadas ao nível de pacotes;
- ❏ Apesar da literatura informar o contr´ario, foi considerado parcialmente uniforme. Foi possível implementar a técnica em *Ionic*, com a linguagem de programação  $TypeScript$ , porém não foi aplicável a artefatos noncode;
- ❏ O pr´e-planejamento resumiu-se em modularizar o sistema, ent˜ao, comparado ao padrões de projeto houve um baixo planejamento prévio;
- ❏ A rastreabilidade foi evidente, pois se trata de pacotes que fizeram uso de nome das features no documento de requisitos;
- $\Box$  Houve separação de *concerns*, por ser nativamente modular. A técnica em si, por conta dos comandos do [CLI,](#page-11-3) não oculta suas informações através de uma interface, dessa forma não foi possível obter o *information hiding*.

### 4.3 Discussão

Finalizando o desenvolvimento das técnica de implementação de variabilidade sobre o projeto do estudo de caso, qualificaram-se os benefícios e deficiências identificadas para cada critério de avaliação e técnica de implementação de variabilidade, ao utilizar os frameworks [JS](#page-11-5) modernos, apresentado na Tabela [3.](#page-58-0) Adicionou-se também o tempo de desenvolvimento como critério de avaliação.

Calculou-se a média do tempo total de desenvolvimento das técnica implementadas e classificou-se como baixo para um tempo inferior ou igual `a 48 minutos e alto para um tempo superior `a 48 minutos. Esse tempo total corresponde apenas ao tempo de desenvolvimento da técnica sobre o projeto do estudo de caso.

<span id="page-58-0"></span>Tabela 3 – Características das técnicas de implementação de variabilidade quanto aos critérios de avaliação em [LPS](#page-11-0) sobre o projeto do estudo de caso

|                      | Parâmetros | Padrões    | Componentes |
|----------------------|------------|------------|-------------|
|                      |            | de Projeto | e Serviços  |
| Pré-planejamento     | baixo      | alto       | baixo       |
| Rastreabilidade      | possível   | possível   | possível    |
| Separação de         | possível   | nativo     | nativo      |
| concerns             |            |            |             |
| Information          | impossível | nativo     | impossível  |
| hiding               |            |            |             |
| <b>Granularidade</b> | fina       | grossa     | grossa      |
| Uniformidade         | parcial    | parcial    | parcial     |
| Tempo de             | baixo      | alto       | baixo       |
| desenvolvimento      |            |            |             |

Realizando uma comparação com a Tabela [2,](#page-37-0) percebe-se que alguns critérios de avaliação não foram equivalentes ao apresentado por Apel *[et al.](#page-62-0)* [\(2013\)](#page-62-0), como (i) o esforço de pré-planejamento de componentes e serviços que na literatura apresenta um alto planejamento, enquanto que na pr´atica, por conta dos frameworks Angular e Ionic, possui um baixo planejamento; (ii) a rastreabilidade que em parâmetros é difícil obtê-la, mas no estudo de caso foi possível por conta do uso dos nomes das *features* como variáveis nas instruções condicionais; (iii) a separação de *concerns* para parâmetros na literatura é difícil ser realizada, porém na prática foi possível obter sem muito esforço, devido a forma de implementação da técnica de variabilidade sobre modelo de *features*; (iv) o *information* hiding na literatura para componentes e serviços oculta detalhes da implementação através de uma interface, o que n˜ao acontece ao utilizar os comandos do [CLI](#page-11-3) do framework Ionic;  $e, (v)$  a uniformidade para componentes e serviços tornou-se parcial, tendo em vista que na literatura é caracterizada como total. Essas discordâncias podem ser justificadas por três fatores: diferente complexidade de projetos teóricos e práticos; erros de implementação das técnicas; e limitações da tecnologia utilizada na aplicação das técnicas de implementação

de variabilidade.

Observam-se que as técnicas de implementação de variabilidade definidas e explicadas na literatura, nem sempre possuem o mesmo comportamento quando aplicado a um projeto de contexto real. Quando se trata de um projeto em ambiente controlado, como por exemplo o projeto piloto, o desenvolvedor possui a liberdade para alterar requisitos e escopo do projeto de forma a adequar às necessidades das técnicas.

Em um projeto de estudo de caso, sistema de configuração de roteadores, podem existir requisitos e escopo que não necessariamente são definidas pelo desenvolvedor, mas pelo cliente, acarretando em um aumento na complexidade. Dessa forma, adaptações podem ser necessárias para a implementação das técnicas de variabilidade, como por exemplo, a implementação das técnicas de padrões de projeto no projeto de estudo de caso. Não foi possível implementar as técnicas de variabilidade sobre as *features* e sim, sobre a forma de montagem das *features*. No final, não deixa de ser uma implementação de variabilidade em [LPS,](#page-11-0) mas de fato, não segue a orientação de Apel [et al.](#page-62-0) [\(2013\)](#page-62-0).

A técnica de implementação de variabilidade parâmetros torna-se viável se a equipe de desenvolvimento desconhece o conceito de padrões de projetos e deseja uma implementação variável sem muito esforço de planejamento. Na seção [4.2.1](#page-52-1) viu-se que é poss´ıvel obter um projeto organizado e modular utilizando apenas estruturas condicionais. Em contraste, a utilização de padrões de projeto sobre as técnicas padrão template-method e *strategy* atinge uma maior quantidade de critérios de avaliação mais fácil em comparação com a técnica parâmetros. No entanto, tanto o esforço de pré-planejamento quanto de implementação acabam encarecendo a técnica.

Percebe-se que a técnica componentes e serviços para os *frameworks Angular* e Ionic, podem ser combinadas com outras técnicas de implementação de variabilidade. Nesse contexto, quando há um conflito sobre critério de avaliação, deve-se especificar em qual perspectiva a técnica será avaliada, ou componentes e serviços ou a técnica combinada.

Dessa forma, componentes e serviços associados a qualquer uma das técnicas de implementação de variabilidade de padrões de projeto é uma candidata apropriada para o desenvolvimento do projeto do estudo de caso. Como o projeto possui uma quantidade relativamente grande de requisitos, em comparação com o projeto piloto, a utilização de componentes e serviços tornam o sistema modular ao nível de pacotes e o padrão template-method ou strategy tornam o sistema modular ao nível de classes facilitando a depuração, detecção de erros, reutilização de código e o desenvolvimento em [LPS.](#page-11-0)

# Conclusão

Inicialmente identificaram-se as técnicas de implementação de variabilidade em [LPS](#page-11-0) através de uma revisão da literatura e desenvolveu-se um projeto piloto analisando sua aplicabilidade nos frameworks [JS,](#page-11-5) Angular e Ionic. Posteriormente avaliou-se o uso das técnicas, em um projeto de contexto real, através de um estudo de caso e critérios de avaliação com um protocolo de estudo de caso definido.

Sendo componentes e serviços associado à técnica de implementação de variabilidade template-method ou strategy uma candidata apropriada para o desenvolvimento do projeto do estudo de caso, por conseguir atender uma maior quantidade de critérios de avaliação. No entanto, componentes e serviços podem ser combinadas com a técnica parâmetros se o foco for atender a baixo planejamento prévio e tempo de desenvolvimento.

## 5.1 Principais Contribuições

Como não houveram evidências na literatura que reportassem o uso das técnicas de implementação de variabilidade nos frameworks Angular e Ionic, este trabalho torna-se relevante para a comunidade acadêmica, tendo em vista que a análise realizada das técnicas foi sobre um projeto de contexto real, permitindo assim, a validação das características de cada técnica de implementação de variabilidade encontrada na literatura.

Por outro lado tem-se também como contribuição deste trabalho, a descrição detalhada do protocolo do estudo de caso, possibilitando que pesquisadores possam replicar o estudo em outros contextos ou cenários.

## 5.2 Trabalhos Futuros

Como trabalhos futuros, têm-se:

❏ Valida¸c˜ao da t´ecnica de implementa¸c˜ao de variabilidade candidata ao desenvolvimento do projeto em [LPS](#page-11-0) com profissionais da empresa através de entrevistas;

5

- $□$  Aplicação das técnicas de implementação de variabilidade com outros *frameworks* [JS,](#page-11-5) como o React e Vue.js;
- □ Avaliação das técnicas de implementação de variabilidade em outros projetos de contexto real.

# Referências

ALVIN, L. F. M. An Assessment On Variability Implementation Techniques In Software Product Lines: A Replicated Case Study. Dissertação (Mestrado) — Universidade Federal da Bahia, Salvador, BA, 8 2016.

<span id="page-62-0"></span>APEL, S. et al. Feature-Oriented Software Product Lines. 1. ed. New York: Springer, 2013.

BOSCH, J. et al. Variability issues in software product lines. In: SPRINGER. International Workshop on Software Product-Family Engineering. [S.l.], 2001. p. 13–21.

CHENG, B. et al. Software engineering for self-adaptive systems: A research road map. Software Engineering for Self-Adaptive Systems, Betty H. Cheng, Rogério Lemos, Holger Giese, Paola Inverardi, and Jeff Magee (Eds.). Lecture Notes In Computer Science, v. 5525, 2009.

DIJKSTRA, E. W. On the role of scientific thought. In: Selected writings on computing: a personal perspective. [S.l.]: Springer, 1982. p. 60–66.

FAIN, Y.; MOISEEV, A. Angular 2 Development with TypeScript. [S.l.]: Manning Publications Co., 2016.

FLANAGAN, D. JavaScript: the definitive guide. [S.l.]: "O'Reilly Media, Inc.", 2006.

GRIFFITH, C. Mobile App Development with Ionic, Revised Edition: Cross-Platform Apps with Ionic, Angular, and Cordova. [S.l.]: "O'Reilly Media, Inc.", 2017.

GUTIERREZ, R. M. V.; ALEXANDRE, P. V. M. Complexo eletrônico: introdução ao software. Banco Nacional de Desenvolvimento Econômico e Social, 2004.

IONIC. Hybrid vs. Native: An introduction to cross-platform hybrid development for architects and app development leaders. 2018. Disponível em: <<https://ionicframework.com/books/hybrid-vs-native>>. Acesso em: 11 fev. 2019.

JAIN, N.; BHANSALI, A.; MEHTA, D. Angularjs: A modern mvc framework in javascript. Journal of Global Research in Computer Science, v. 5, n. 12, p. 17–23, 2015.

KANG, K. C. et al. Feature-oriented domain analysis (FODA) feasibility study. [S.l.], 1990.

<span id="page-63-1"></span>MERRIAM, S. B. Qualitative research: A guide to design and implementation. [S.l.]: Jossey-Bass higher and adult education series. Jossey-Bass, 2009.

MIKKONEN, T. Formalizing design patterns. In: IEEE. Proceedings of the 20th international conference on Software engineering. [S.l.], 1998. p. 115–124.

POHL, K.; BOCKLE, G.; LINDEN, F. J. v. d. Software Product Line Engineering: Foundations, Principles and Techniques. Berlin, Heidelberg: Springer-Verlag, 2005. ISBN 3540243720.

PREE, W.; GAMMA, E. Design patterns for object-oriented software development. [S.l.]: Addison-wesley Reading, MA, 1995. v. 183.

RASMUSSEN, C. Hybrid vs Native app development. 2018. Disponível em: <[https://www.nodesagency.com/dk/wp-content/uploads/sites/3/2018/09/](https://www.nodesagency.com/dk/wp-content/uploads/sites/3/2018/09/Nodes-presentation-The-future-of-app-platforms.pdf) [Nodes-presentation-The-future-of-app-platforms.pdf](https://www.nodesagency.com/dk/wp-content/uploads/sites/3/2018/09/Nodes-presentation-The-future-of-app-platforms.pdf)>. Acesso em: 25 fev. 2019.

<span id="page-63-3"></span>RUNESON, P.; HOST, M. Guidelines for conducting and reporting case study research in software engineering. Empirical software engineering, Springer, v. 14, n. 2, p. 131, 2009.

SILVA, F. A. P. da et al. Linhas de produtos de software: Uma tendência da indústria. 2011.

STACK OVERFLOW. Developer Survey Results 2017. 2017. Disponível em: <<https://insights.stackoverflow.com/survey/2017>>. Acesso em: 23 fev. 2019.

. Developer Survey Results 2018. 2018. Disponível em: <[https:](https://insights.stackoverflow.com/survey/2018/) [//insights.stackoverflow.com/survey/2018/](https://insights.stackoverflow.com/survey/2018/)>. Acesso em: 12 nov. 2018.

. Developer Survey Results 2019. 2019. Disponível em: <[https:](https://insights.stackoverflow.com/survey/2019) [//insights.stackoverflow.com/survey/2019](https://insights.stackoverflow.com/survey/2019)>. Acesso em: 07 jun. 2019.

<span id="page-63-2"></span>VALE, T. F. Using a Multi-Method Approach for Evaluating Service Identification Methods in Service-Oriented Product Lines. Dissertação (Mestrado) — Universidade Federal de Pernambuco, Recife, BA, 3 2012.

<span id="page-63-0"></span>WAKATIME. Frequently Asked Questions. 2013. Disponível em: <[https:](https://wakatime.com/faq) [//wakatime.com/faq](https://wakatime.com/faq)>. Acesso em: 07 jun. 2019.

# Anexos

## **1 Pilot project: sistema de exame online**

Esta seção apresenta os detalhes do projeto piloto usados como base para implementação com as estruturas JavaScript. A execução do piloto consiste na implementação de um sistema de exame online. Exame online refere-se à realização de um teste online para medir o conhecimento dos participantes sobre um determinado tópico. Antigamente, todos tinham que se reunir em uma sala de aula ao mesmo tempo para fazer um exame. Com o exame online, os alunos podem fazer o exame online, em seu próprio horário e com seu próprio dispositivo, independentemente de onde estejam. Requer apenas um browser/tablet/smartphone com conexão à Internet.

Nesse sistema de exames, os professores podem criar questões e adicionálas ao exame. Eles podem escolher entre questões de escolha única/múltipla ou questões de texto livre. Os alunos recebem um link para o exame online, identificando-se para fazer o exame. Eles veem os resultados imediatamente depois.

As funcionalidades refinadas são especificadas como casos de uso. O formato de especificação possui os seguintes elementos: *actor*, *description*, *pré-condition*, *input data*, *main steps*, *alternative steps*, *business rules*, *result/output data*.

- *Identificador*: representa o ID e o título exclusivos do caso de uso;
- *Actor*: partes interessadas envolvidas na execução de tal funcionalidade;
- *Description:* objetivo(s) principal do requisito;
- *Pre-condition*: condições a serem cumpridas antes da execução do caso de uso;
- *Input data*: informações de entrada necessárias para executar a funcionalidade;
- *Main steps*: fluxo de execução regular do caso de uso;
- *Alternative steps*: fluxo (s) alternativo (s) que poderiam ser acionados devido a condições ambientais específicas;
- *Business rules*: restrições de negócios que afetam a execução do caso de uso;
- *Result/output data*: resultado esperado após a realização dos passos principais;

### **1.1 Especificações de requisitos**

Os atores envolvidos na especificação de casos de uso são explicados na Tabela 1.

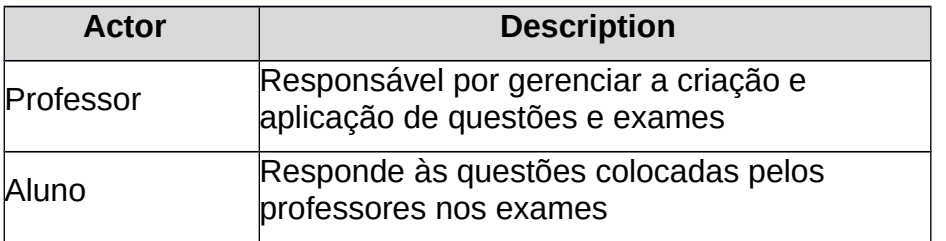

**Tabela 1. Use cases actors.**

#### **UC001: Criar questão**

#### Actor: professor

**Description:** o professor cria uma questão e as possíveis respostas a ela.

**Pre-condition:** N/A

#### **Input data:**

*Feature obrigatória:* texto da questão, categoria da questão, opção(ões) de resposta(s), resposta(s) esperada(s)

*Feature opcional***:** nível da questão

#### **Main steps:**

- 1. O usuário fornece o texto da questão;
- 2. Informa a categoria;
- 3. Fornece a(s) opção(ões) de resposta(s);
- 4. Indica a(s) resposta(s) esperada(s); e
- 5. Envia a questão.

#### **Alternative steps:**

Passo 1. O texto da questão está vazia:

A. O sistema informa ao professor: "Por favor, forneça um texto de questão válido."

Passo 2. A categoria da questão está vazia:

B. O sistema informa ao professor: "Por favor, forneça uma categoria de resposta válida."

Passo 3. O texto da resposta está vazio:

C. O sistema informa ao professor: "Por favor, forneça um texto de resposta válida."

### **Business rules:**

- O texto da questão não pode estar vazio;
- A categoria não pode estar vazia;
- A questão tem apenas uma resposta possível;
- Existe no mínimo 2 e no máximo 10 opções de resposta;
- O sistema deve gerar um ID exclusivo da questão.

### **Result/output data:** questão criada

#### **UC002: Atualizar questão**

#### **Actor:** professor

**Description:** o professor atualiza uma questão existente ou as possíveis respostas a ela.

#### **Pre-condition:** N/A

#### **Input data:**

*Feature obrigatória:* questão selecionada, texto da questão, categoria da questão, resposta(s) esperada(s)

*Feature opcional***:** nível da questão

#### **Main steps:**

- 1. O usuário escolhe uma questão para editar;
- 2. O usuário fornece o texto da questão;
- 3. Informa a categoria;
- 4. Fornece a(s) opção(ões) de resposta(s);
- 5. Indica a resposta esperada; e
- 6. Envia a questão.

#### **Alternative steps:**

Step 1. O texto da questão está vazio:

A. O sistema informa ao professor: "Por favor, forneça um texto de questão válida."

Step 2. A categoria da questão está vazia:

B. O sistema informa ao professor: "Por favor, forneça uma categoria de resposta válida."

Step 3. O texto da resposta está vazio:

C. O sistema informa ao professor: "Por favor, forneça um texto de resposta válida."

#### **Business rules:**

- O texto da questão não pode estar vazio;
- A categoria não pode estar vazia;
- A questão tem apenas uma resposta possível;
- Existem no mínimo 2 e no máximo 10 opções de resposta.

**Result/output data:** questão atualizada

#### **UC003: Pesquisar questão**

#### **Actor:** professor

**Description:** o professor fornece uma string de pesquisa para encontrar uma ou mais questões que ele está interessado.

#### **Pre-condition: N/A**

#### **Input data:**

*Feature obrigatória:* string de pesquisa

*Feature opcional***:** N/A

#### **Main steps:**

- 1. O professor fornece uma string de pesquisa;
- 2. Submete a pesquisa; e
- 3. O sistema apresenta as questões resultantes.

#### **Alternative steps:**

Step 1. A string de pesquisa está vazia:

A. O sistema apresenta todas as questões criadas.

**Business rules:** o sistema deve pesquisar questões pelo texto da questão, pela categoria da questão e pelas opções de resposta que correspondem a uma ou mais das strings.

**Result/output data:** lista resultante de questões (apresentando apenas os textos das questões).

#### **UC004: Visualizar detalhes da questão**

#### **Actor:** professor

**Description:** quando o professor seleciona uma questão no resultado da pesquisa, ele visualiza os detalhes da questão e a opção de atualizar a questão é ativada.

**Pre-condition:** professor realizou a pesquisa

#### **Input data:**

*Feature obrigatória:* questão selecionada

*Feature opcional***:** N/A

#### **Main steps:**

- 1. O professor seleciona a questão; e
- 2. Visualiza os dados.

#### **Alternative steps:**

Step 2. O usuário escolhe a opção de atualizar:

A. O sistema redireciona o usuário para a feature Atualizar questão para a questão selecionada

#### **Business rules:** N/A

**Result/output data:** detalhes da questão

#### **UC005: Criar exame**

#### **Actor:** professor

**Description:** o professor pesquisará as questões que serão selecionadas para compor o exame. Ele também tem a alternativa de remover a questão selecionada do exame, se necessário.

**Pre-condition:** questões criadas

#### **Input data:**

*Feature obrigatória:* questões

*Feature opcional***:** ordenar pelo nível da questão

#### **Main steps:**

- 1. O professor informa o nome do exame;
- 2. Ele pesquisa a questão para ser adicionada;
- 3. Adiciona a questão;
- 4. Repete o passo 1 para adicionar mais questões, se necessário;
- 5. Submete a criação do exame; e
- 6. O sistema informa a chave de acesso do exame a ser aplicada.

#### **Alternative steps:**

Step 2. O professor não fornece o nome do exame:

A. O sistema informa ao professor: "Por favor, forneça um nome do exame válido."

Step 3. O professor escolhe remover uma questão adicionada:

B. O sistema apresenta uma lista atualizada sem a questão removida.

Step 4. Não há questões selecionadas:

C. A. O sistema informa ao professor: "Você precisa selecionar pelo menos uma questão para criar o exame."

**Business rules:** pelo menos uma questão deve ser selecionada e o nome do exame não pode ser vazio.

#### **Result/output data:** exame criado

#### **UC006: Resposta do exame**

#### **Actor:** aluno

**Description:** o aluno fornece a chave de acesso ao exame ou o seu usuário e senha para acessar a página do exame, responder às questões e visualizar os resultados.

**Pre-condition:** a chave de acesso do exame é válida.

#### **Input data:**

*Feature obrigatória || alternativa:* chave de acesso do exame **||** usuário e senha

#### *Feature opcional***:** N/A

#### **Main steps:**

- 1. O aluno fornece a chave de acesso do exame;
- 2. Informa seu nome;
- 3. Fornece as respostas para as questões;
- 4. Envia as respostas; e
- 5. Visualiza o resultado.

#### **Alternative steps:**

Step 1. A chave de acesso do exame não existe:

A. O sistema informa ao aluno: "Por favor, forneça uma chave de acesso válida."

Step 2. O estudante não fornece seu nome:

B. O sistema informa ao aluno: "Por favor, forneça um nome válido."

#### **Business rules:**

- O nome do aluno não pode ser vazio;
- É permitido enviar um exame com respostas vazias;
- O resultado do exame deve informar o percentual e quantidade de questões com respostas certas;
- Também deve apresentar o texto e a(s) resposta(s) selecionada(s) relacionadas aos erros do aluno; e
- O sistema deve registrar a hora de envio da resposta.

#### **Result/output data:** resultado do exame